## **SUSE® Linux Enterprise Server** for System z - Update

**Marcus Kraft** Product Manager SUSE Linux Enterprise Server for System z [mkraft@suse.com](mailto:mkraft@suse.com)

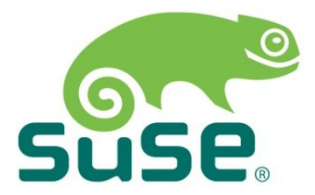

Session 10738

## **Agenda**

• SUSE & Roadmap Update

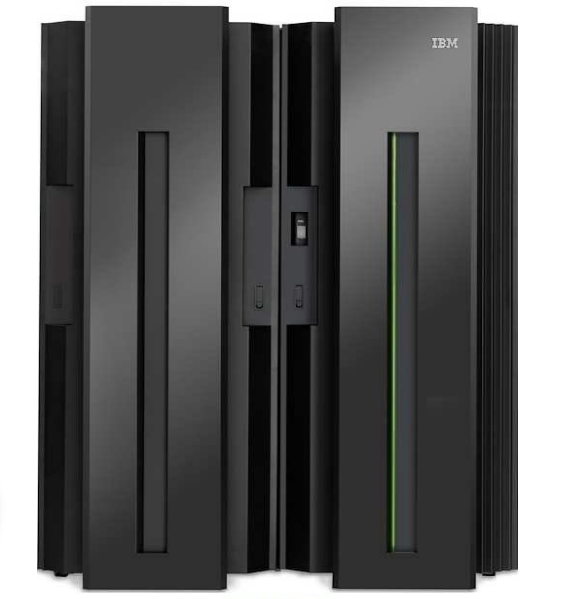

zEnterprise 196

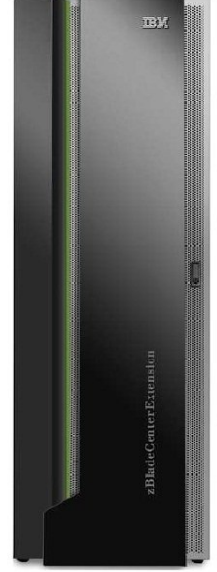

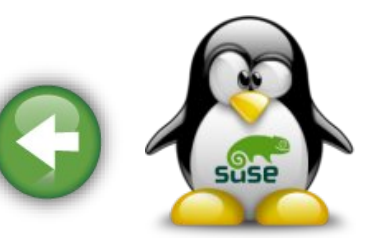

z BladeCenter Extension

 $s$ 

## **SUSE®And Attachmate Group**

- SUSE, headquartered in Nürnberg / Germany, is an independently operating business unit of The Attachmate Group, Inc.
- The Attachmate Group is a privately held 1 billion+ \$ revenue software company with four brands:

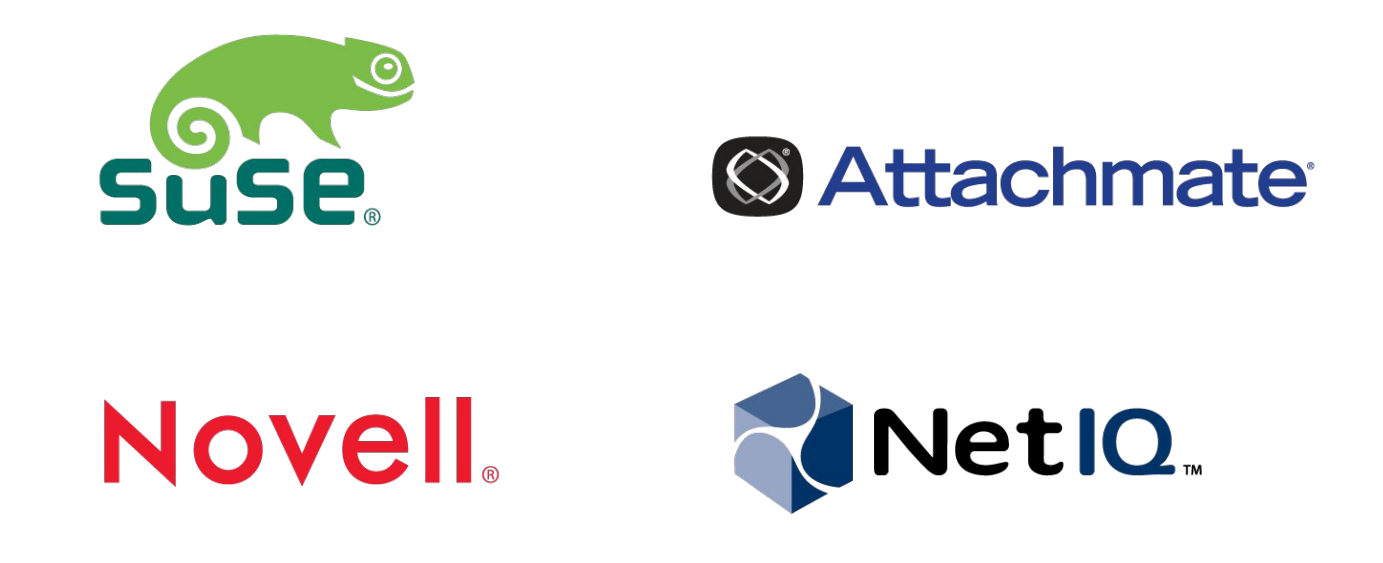

## **Comprehensive Portfolio**

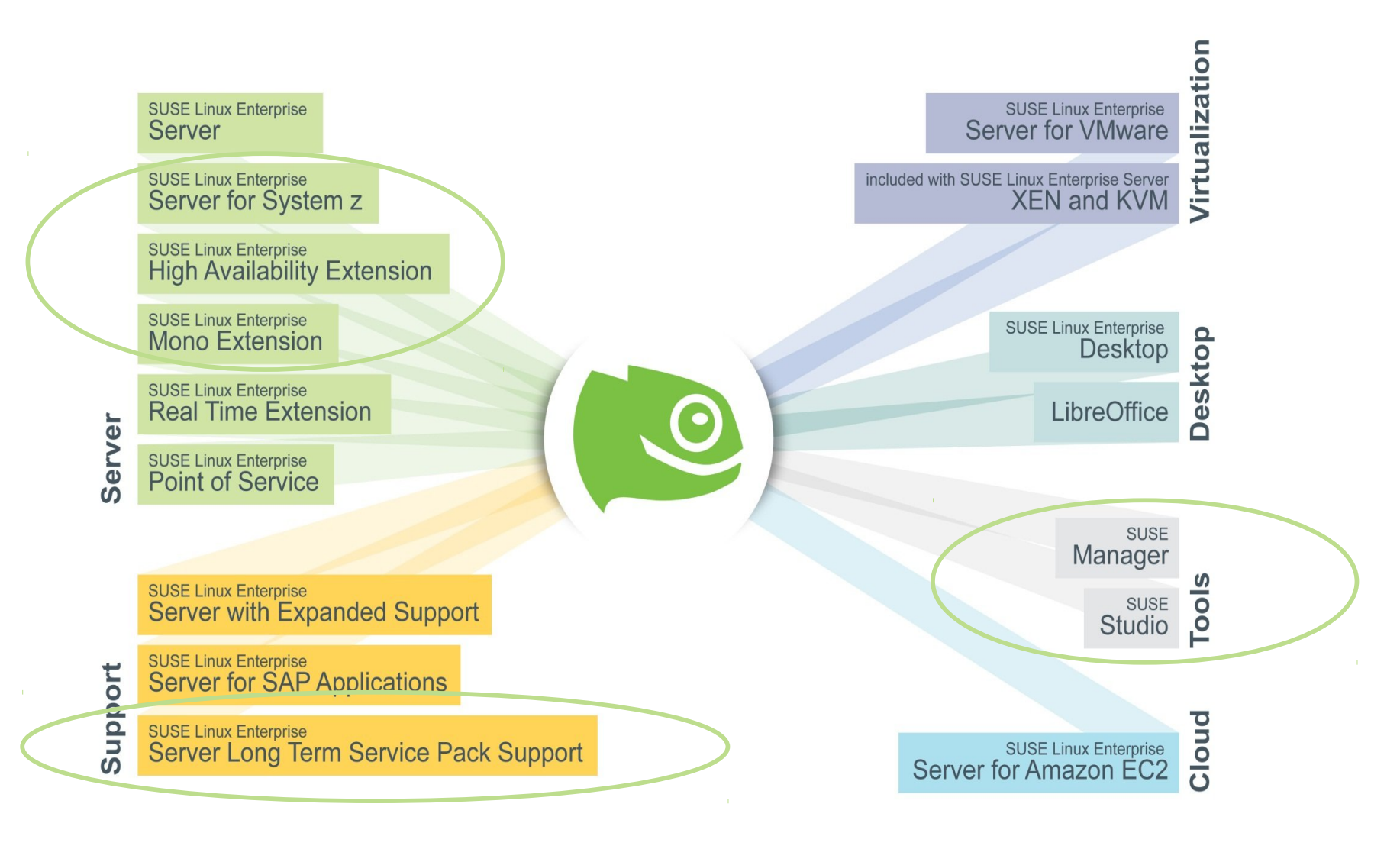

## **Common Code Base**

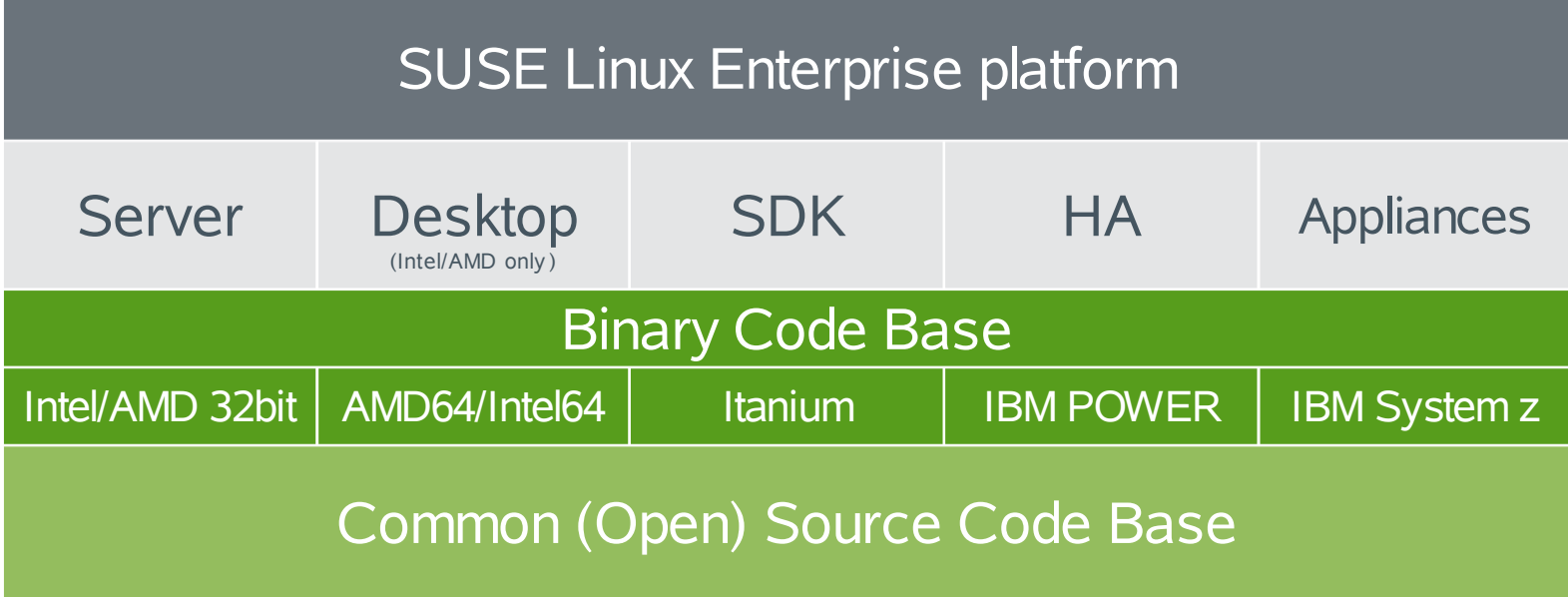

- Foundation for SUSE Linux Enterprise products
- Fully supported core system
- Choose the right Architecture for your workload

### **SUSE.** Linux Enterprise **Standard Platform Lifecycle**

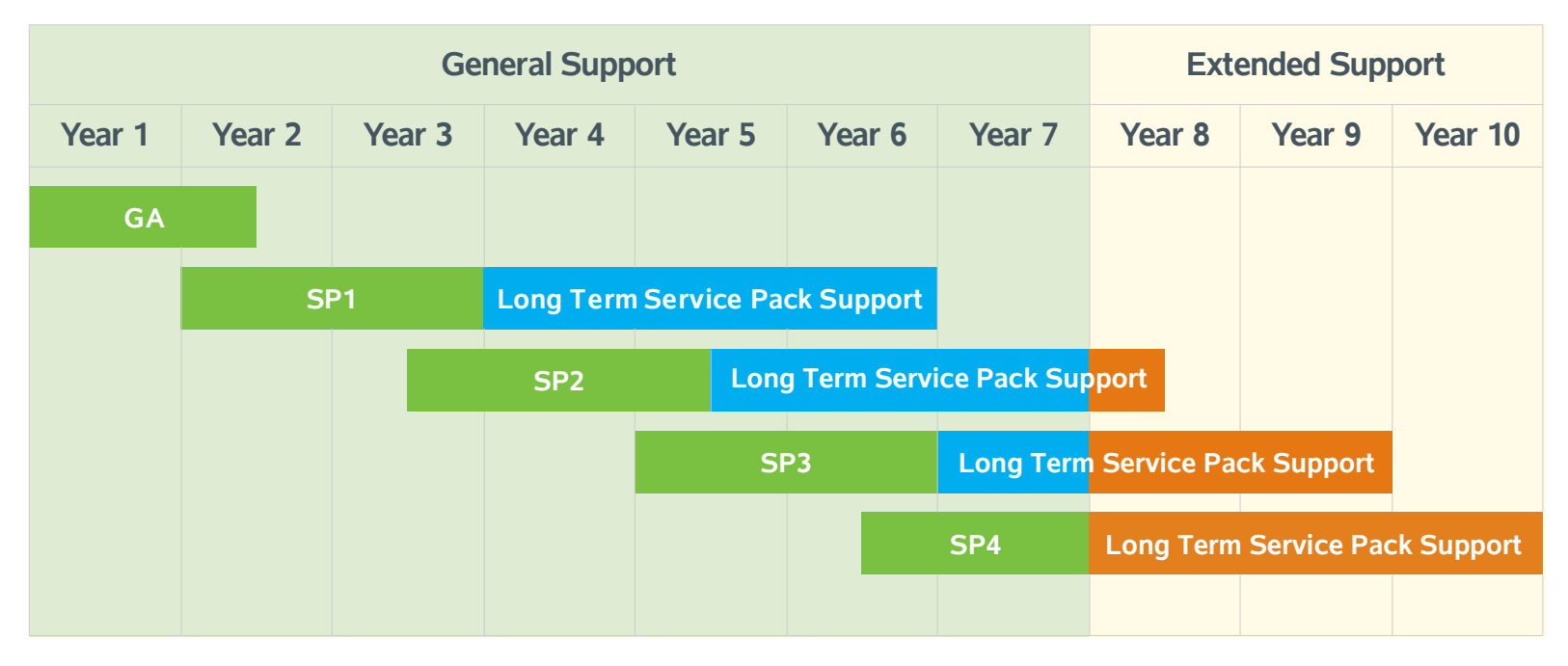

- 10-year lifecycle (7 years general support, 3 years extended support)
- Major releases every  $\sim$  4-5 years, service packs every  $\sim$  18 months
- Six month upgrade window
- Long term service pack support extend upgrade window or extend major release lifecycle

### **SUSE** Linux Enterprise **Current Platform Lifecycle**

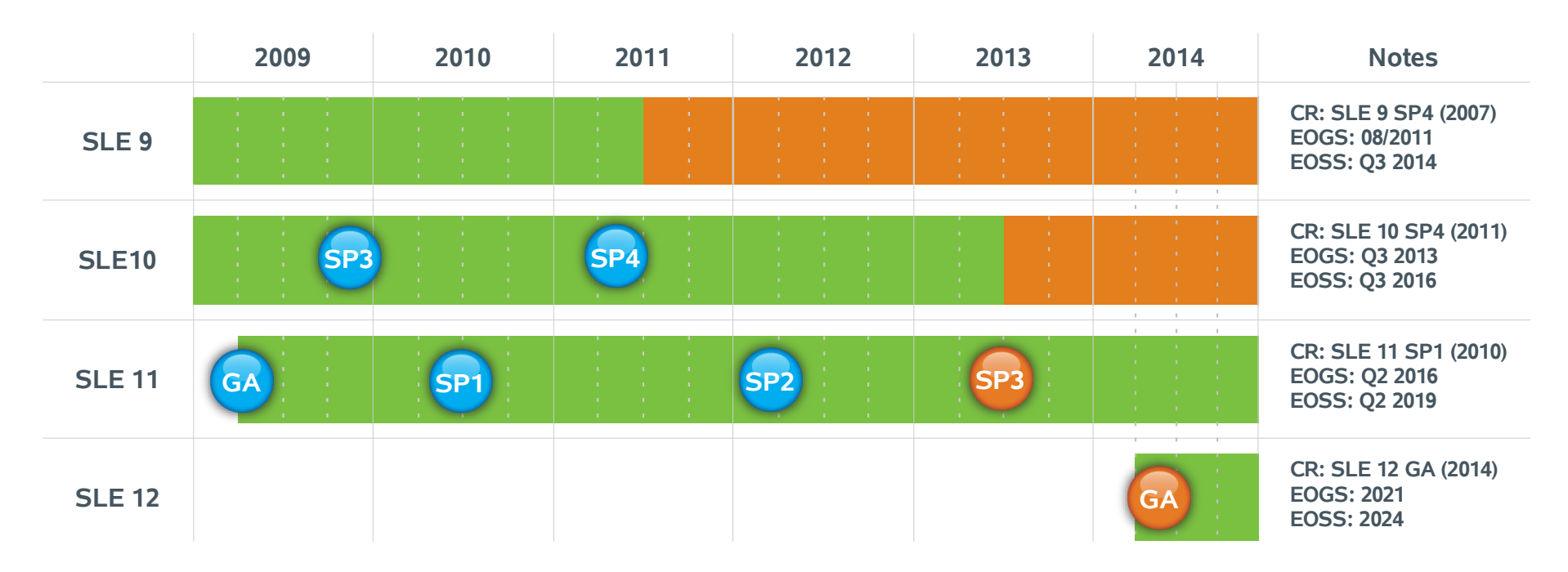

- SUSE announces service pack releases and development and product schedules to customers and partners
- Dependable release timing
- Predictability for planning rollouts and migrations
- All products at <http://support.novell.com/lifecycle>

## **SUSE® Linux Enterprise Server 11 SP1**

#### • Full Dynamic Resource Handling

- ‒ Two levels of virtualizations available: LPAR and z/VM
	- <sup>&</sup>gt; Choose the level of isolation mandated by compliance
	- <sup>&</sup>gt; Flexible resource allocation and reallocation without downtime
- ‒ CPU, memory, I/O hotplug
	- <sup>&</sup>gt; Provide the resource where they are needed in LPAR and z/VM guest
- Abundant memory, IO bandwidth and transaction capability
	- ‒ Hipersocket support connects Linux and z/OS applications and data
	- ‒ I/O fan out and transaction workload capacity is unmatched
- RAS
	- ‒ I/O device and other performance statistics
	- ‒ Dump generation, handling and inspection tools
	- ‒ Centralized and uniform resources support DR recovery setups
	- ‒ SUSE Linux Enterprise High Availability Extension included
	- ‒ System z specific kernel messages with documentation

## **IBM zEnterprise System**

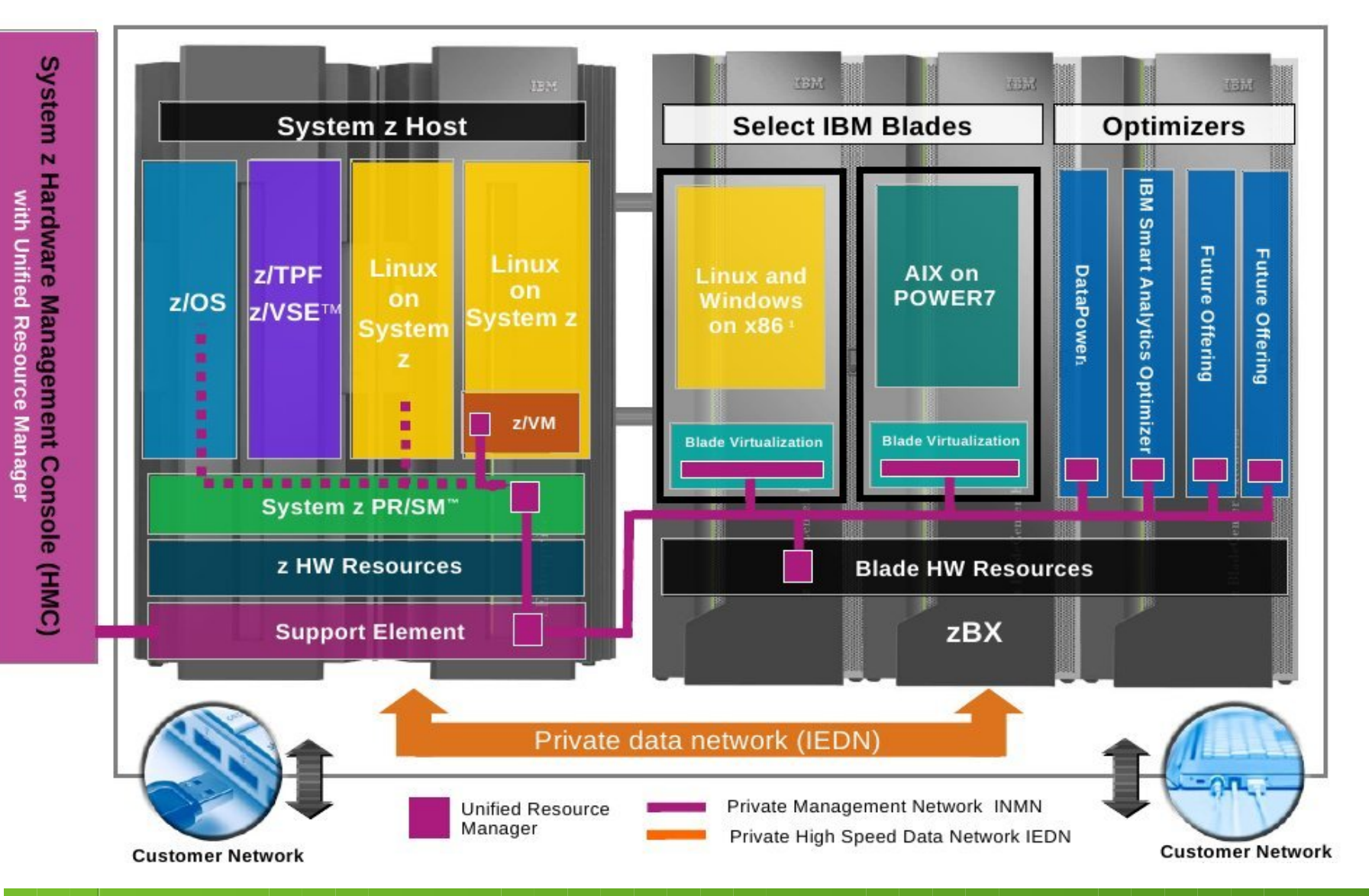

## **SUSE® Linux Enterprise Server 11 SP2**

- $\cdot$  z196 / z114 + zBX = IBM zEnterprise exploitation
	- ‒ CPU topology and instruction set exploitation of z196 (SDK)
	- ‒ New CHPID support connecting both environments
- Choose the right environment for the right workload
	- ‒ ISVs application support might mandate the platform
	- ‒ SLES supported for both hardware architectures
- Improved tools and z specific support
	- ‒ Disk storage & crypto enhancements
	- ‒ Linux RAS support, s390-tools update

## **Unique Tools Included**

- Yast and Integrated Systems Management
	- ‒ Install, deploy, and configure every aspect of the server
- Starter System for System z
	- ‒ A pre-built installation server, depolyable with z/VM tools
- Subscription Management Tool
	- ‒ Subscription and patch management, proxy/mirroring/staging
- High Availabilty Extension for SLES
	- ‒ Cluster Framework, ClusterFS, DRBD, tools, GEO-cluster
- AppArmor Security Framework
	- ‒ Application confinement

# **Enhance Your Applications**

Examples

- SLE HA: make your applications High Availbilty ready
	- ‒ Resource agents examples
		- $-$  /usr/lib/ocf/resource.d/heartbeat/ $* \rightarrow$  example: Dummy resource agent
	- ‒ [http://www.opencf.org](http://www.opencf.org/)
- AppArmor: secure your applications
	- ‒ Easy to use GUI tools with statics analysis and learing-based profile development
	- ‒ Create custom policy in hours, not days

## **Cluster Example**

SUSE. Linux Enterprise High Availability Extension

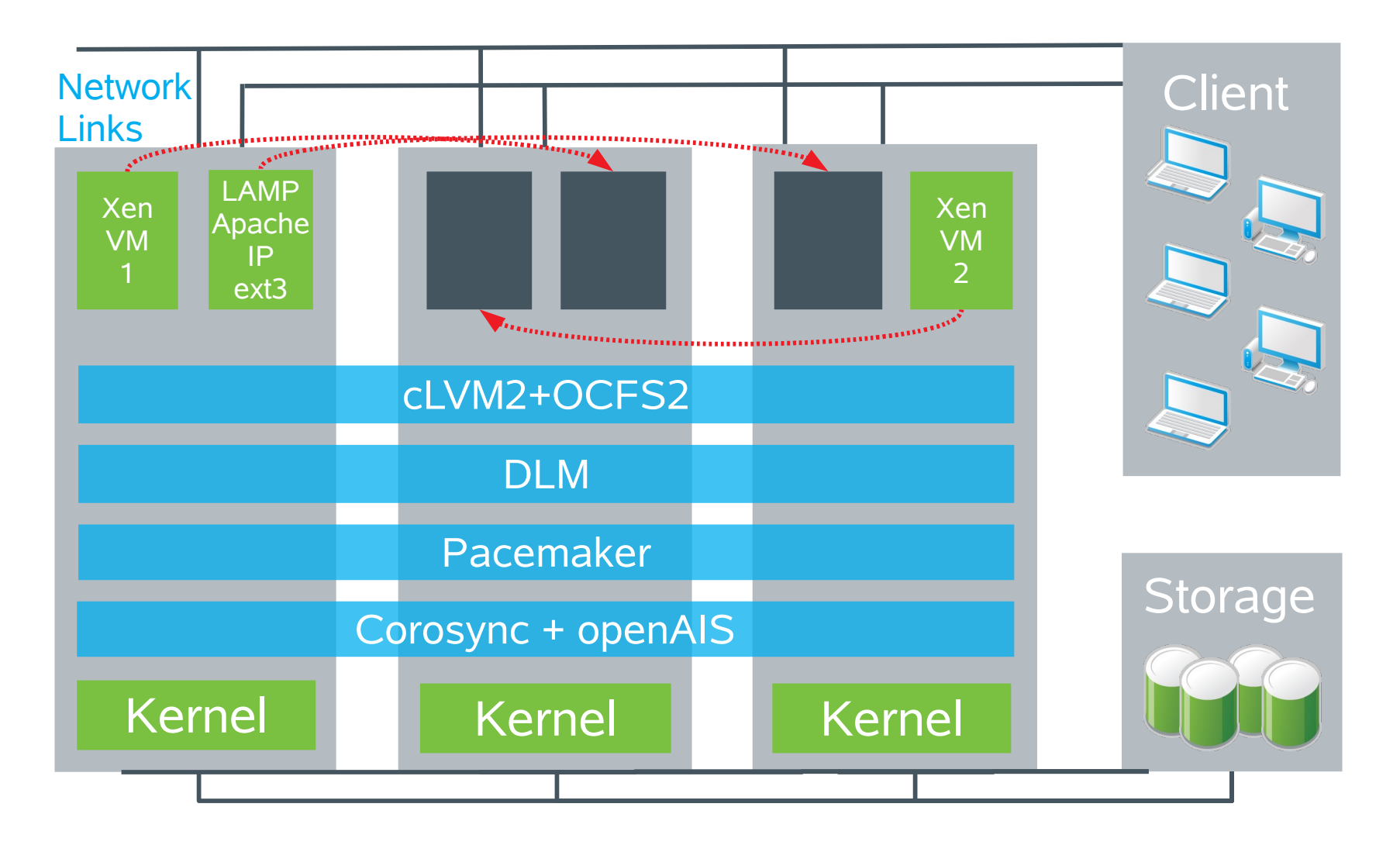

## **AppArmor: usr.sbin.vsftpd**

#### /etc/apparmor/profiles/extras/

#include <tunables/global>

/usr/sbin/vsftpd { #include <abstractions/base> #include <abstractions/nameservice> #include <abstractions/authentication>

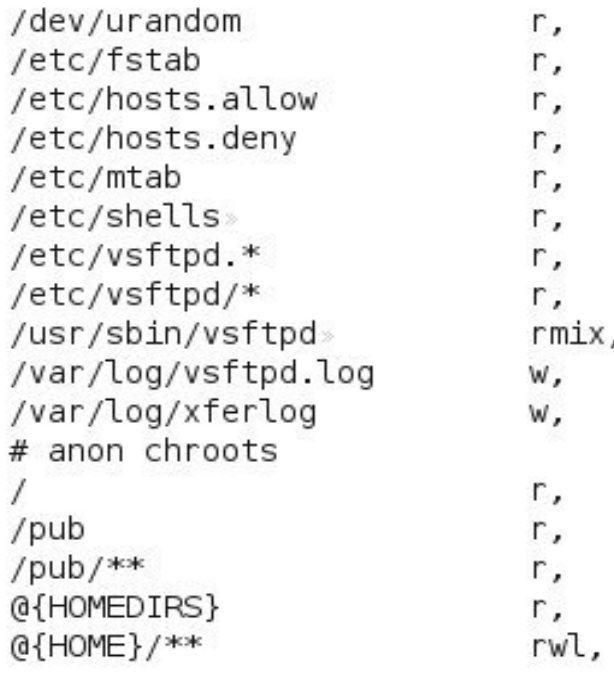

ł

### **Subscription Management Tool Overview**

SMT is a proxy and auditing tool that mirrors the Customer Center and tightly integrates with it.

It allows you to accurately register and manage an entire SUSE. Linux Enterprise deployment, guaranteeing the subscription compliance and secure IT process flow organizations require.

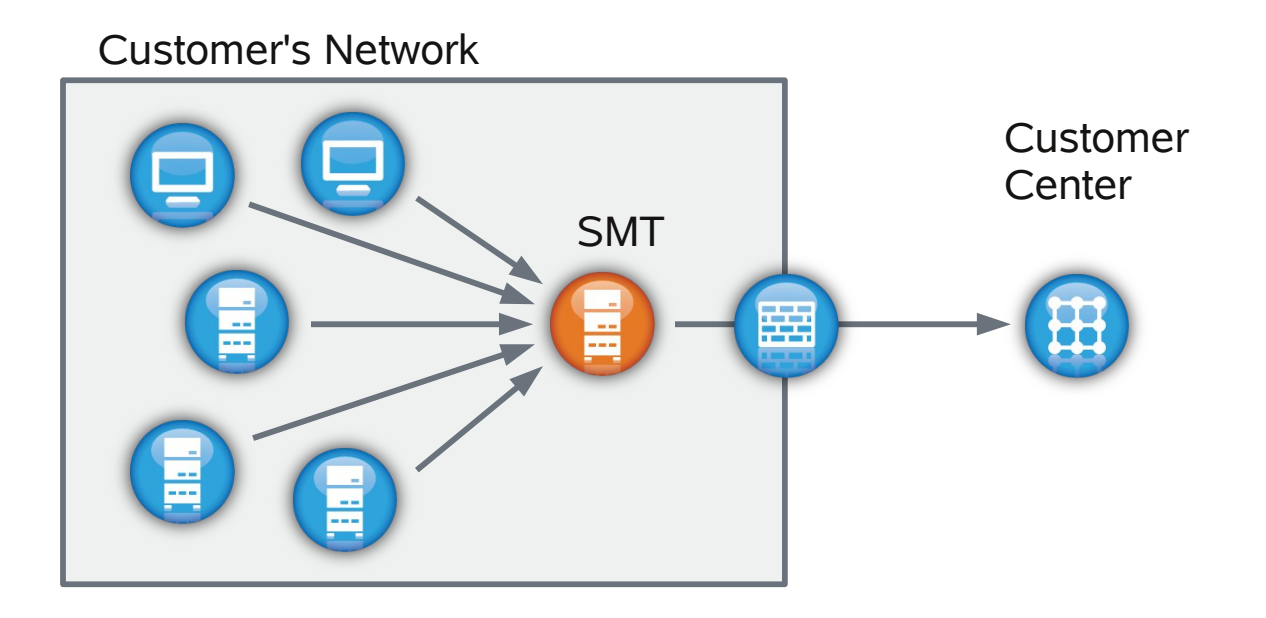

## **Starter System for System z**

- A pre-built installation server that can be installed on your z/VM system using CMS tools
- Eliminates the need for coordinating access to a separate Linux or UNIX system elsewhere on your network
- Minimizes the impact of network-based installation on your internal and external networks
- Next refresh is based on SLES 10 SP4 (H1 2012)
- Future refresh based on SLES 11 SP2 (H2 2012)

• *Session 10728: Best practices with SLES Starter System*

## **SUSE® Linux Enterprise 11 SP2**

- Hardware enablement and RAS improvements
- Equivalent or exceeding proprietary Unix capabilities
	- ‒ btrfs: file system with "Copy on Write", checksums, snapshotting, reduce cost of storage management by providing an integration of logical volume management and filesystem, checksums on data and metadata ensure data integrity
	- ‒ LXC: container support based on control groups
- Snapshot / rollback for package and configuration updates
	- $-$  YaST2 +  $7$ YPP + btrfs
- SUSE Linux Enterprise High Availability Extension: Geo-cluster, automated and pre-configuration
- Unattended upgrade from SUSE Linux Enterprise 10 to SUSE Linux Enterprise 11

### **Kernel 3.0 Selected benefits**

- Most recent HW enablement
- Removal of BLK (Big Kernel Lock)
- Control Groups enhancements
	- ‒ I/O throttling support for process groups
	- ‒ memory cgroup controller
- Integration of AppArmor
- More powerful firewalls based on faster packet filtering
- Transparent Huge Pages (THP)

### **SUSE Linux Enterprise btrfs and Snapshot / Rollback**

- SUSE Toolchain co-developed for openSUSE and SUSE Linux Enterprise
	- "snapper" command line tool
	- YaST2 integration for snapshot rollback
	- Unique functionality: selective rollback

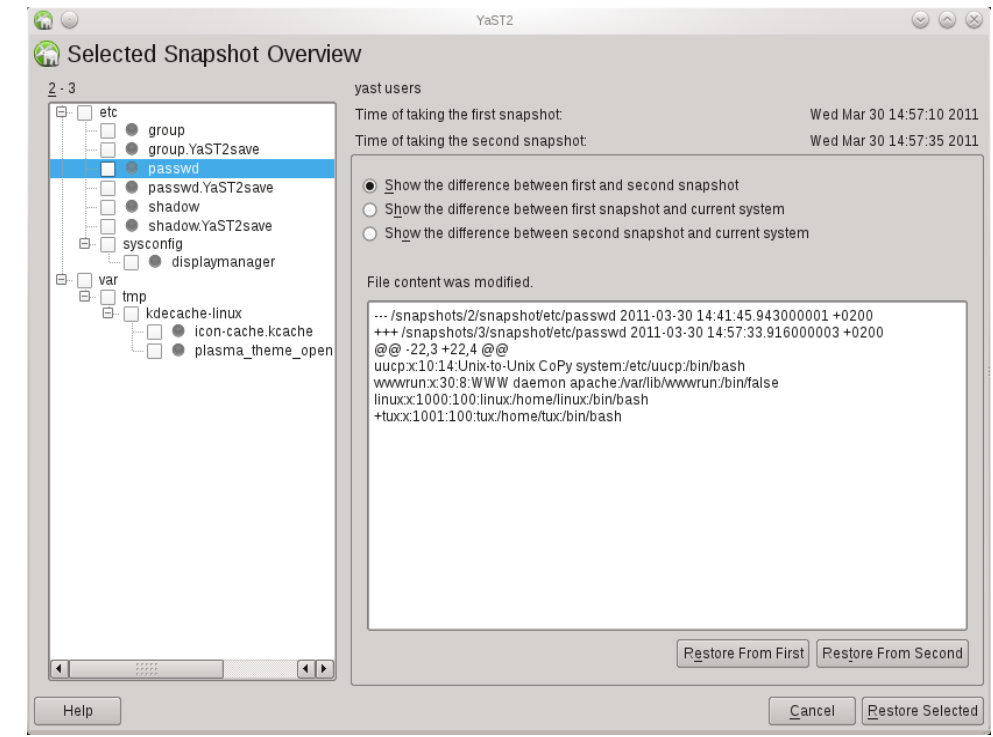

http://lizards.opensuse.org/2011/04/01/introducing-snapper/

### Why btrfs? **Why another filesystem?**

- Solve Storage Challenges
	- ‒ Scalability
	- Data Integrity
	- ‒ Dynamic Resources (expand and shrink)
	- ‒ Storage Management
	- ‒ Server, Cloud Desktop, Mobile
- Match and exceed other Operating Systems

### Why btrfs? **btrfs (better fs) – Features**

- Integrated Volume Management
- Support for Copy on Write
- Powerful Snapshot capabilities
- Scalability (16 EiB) including effective shrink
- Supports offline in-place migration from ext2+
- Other Capabilities:
	- ‒ Compression
	- ‒ Data integrity (checksums)
	- ‒ SSD optimization (TRIM)

### Technology Overview **Subvolume (1)**

- A complete filesystem tree
- Usually appears as a sub-directory in the "parent" fs
- Can be mounted separately, but not "just a subdirectory"
- Simliar to
	- ‒ two "foreign" filesystems, which are
	- ‒ using the same pool of data blocks (and other infrastructure)
- Benefits
	- ‒ different parts (subvolumes) of a filesystem can have different attributes, such as quotas or snapshotting rules
	- ‒ Copy on Write is possible across volumes
- Basic commandline management
	- ‒ "btrfs subvolume …"

### Technology Overview **Subvolume (2)**

### Normal Filesystem With Subvolumes

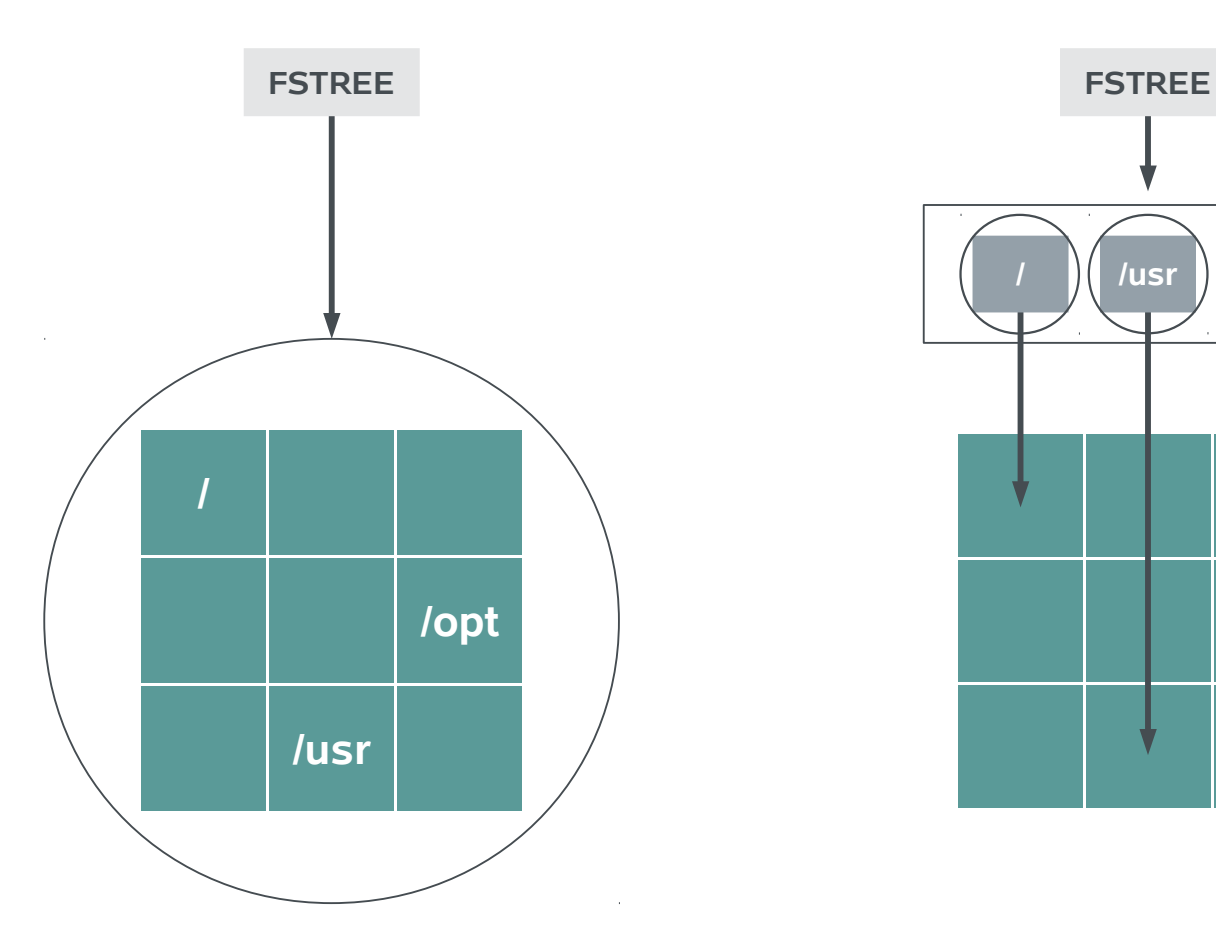

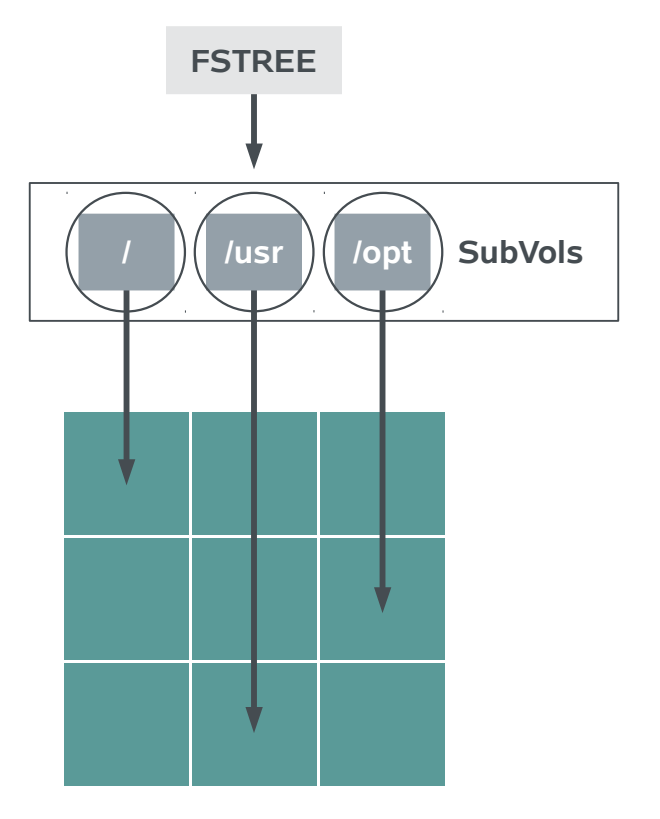

### Technology Overview **Snapshots**

- Copy on Write on a
	- ‒ full subvolume tree instead of a single file only
- Every snapshot is again a subvolume of its own
- Snapshots (as subvolumes) can be mounted and accessed as every other subvolume
- Snapshots can be created read-only
- Basic command line management
	- ‒ "btrfs subvolume snapshot …"

### Technology Overview **Rollback – per Subvolume**

### How it works

- Instead of the original subvolume, the snapshot is mounted with the options "subvol=<name>"
	- ‒ Remember: snapshots are subvolumes
- Talking about the "/" filesystem, the "subvol" can also be hardcoded using "btrfs subvolume set-default ..."

### **Benefits**

- "atomic" operation
- Very fast

### **Disadvantages**

- Additional complexity
	- ‒ May require explicit mounting of subvolumes
- No "rollback" per single file

### Snapshots in SUSE. Linux Enterprise 11 SP2 **Snapshotting "/"**

- We have decided to go the way of "/" in a subvolume
- Disadvantages of this model are mitigated by
	- ‒ support from the YaST2 Partitioner to install and configure
	- ‒ using "set-default" for the root filesystem to
		- ‒ make migration as smooth as possible
		- ‒ enable use of "normal" rescue systems

### Snapshots in SUSE. Linux Enterprise 11 SP2 **YaST2 Management**

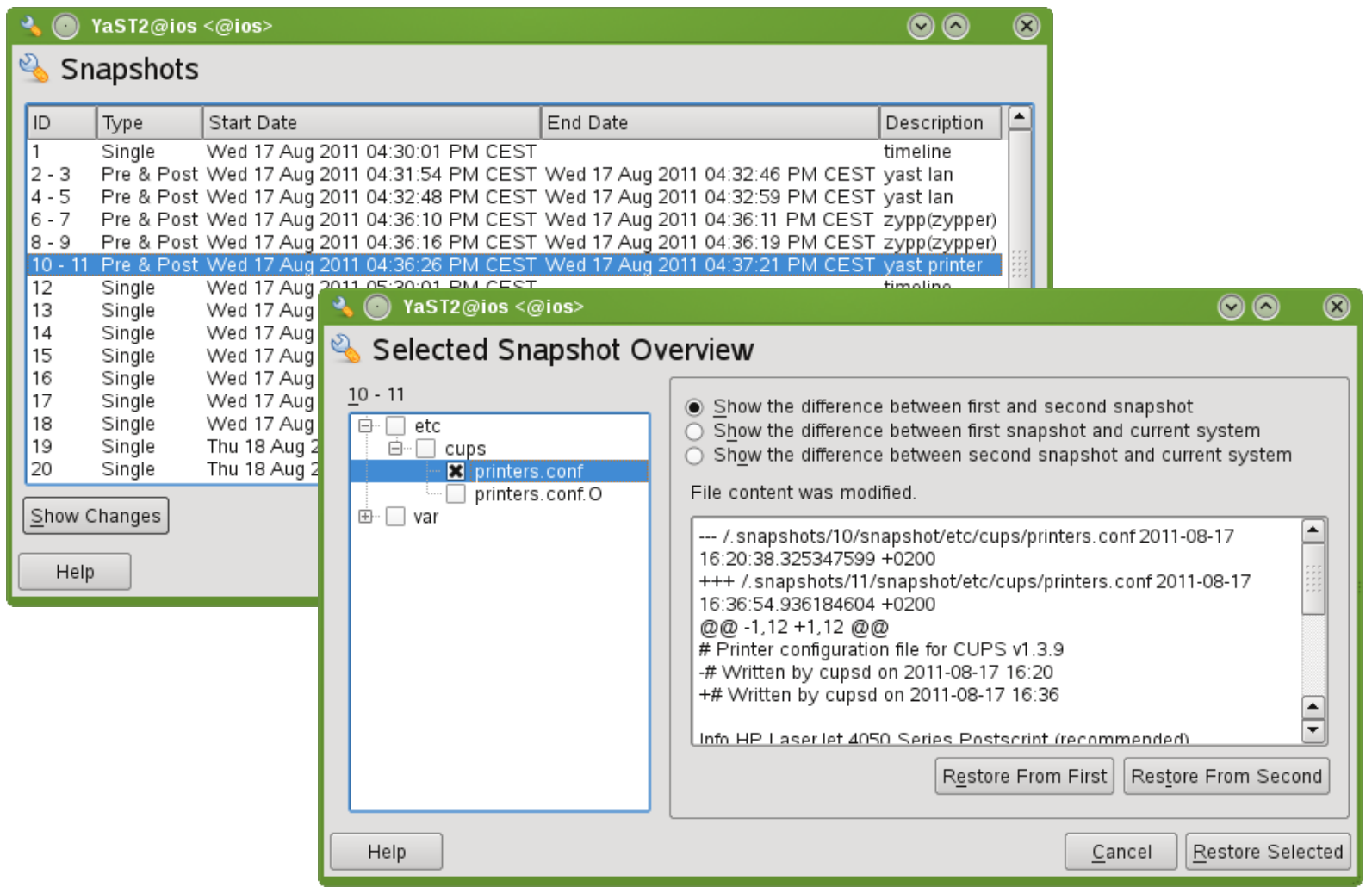

## **What Are Control Groups?**

Control Groups provide a mechanism for aggregating and partitioning sets of tasks, and all their future children, into hierarchical groups with specialized behavior.

- ‒ cgroup is another name for Control Groups
- ‒ Partition tasks (processes) into a one or many groups of tree hierarchies
- ‒ Associate a set of tasks in a group to a set of subsystem parameters
- ‒ Subsystems provide the parameters that can be assigned
- ‒ Tasks are affected by the assigning parameters

## **Example of the Capabilities of a cgroup**

Consider a large university server with various users students, professors, system tasks etc. The resource planning for this server could be along the following lines:

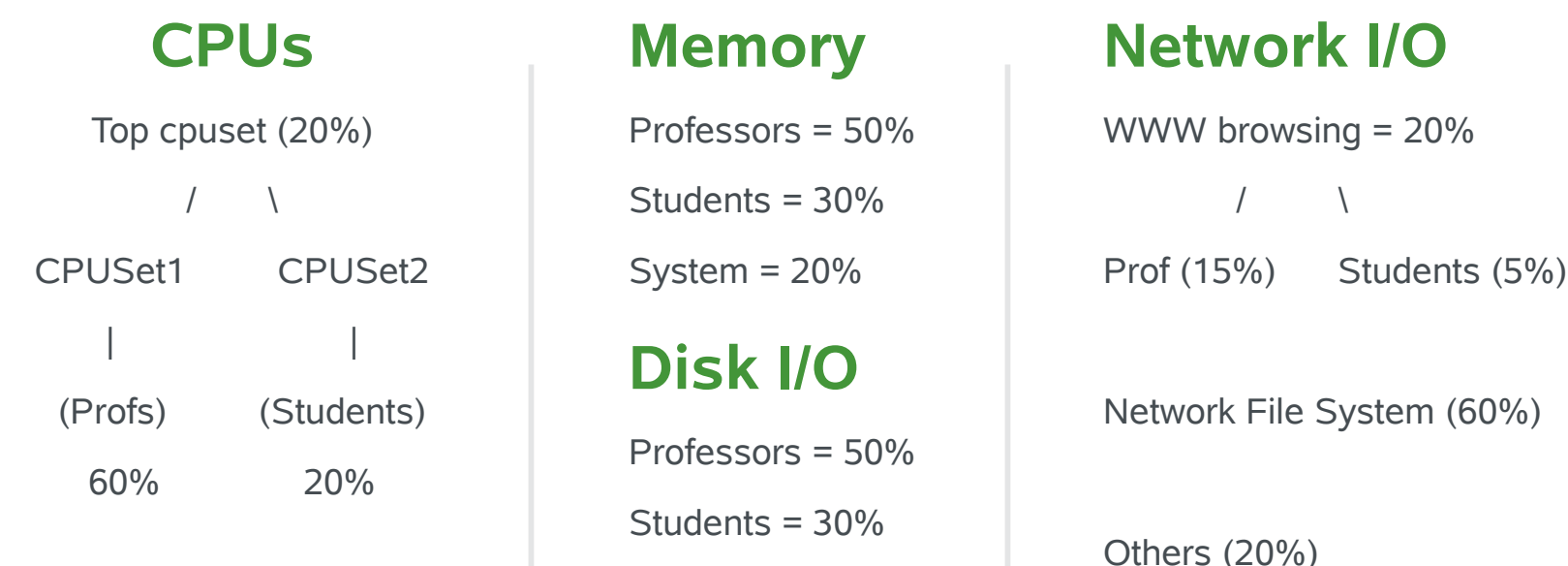

System = 20%

## **Control Group Subsystems**

#### Two types of subsystems

- Isolation and special controls
	- ‒ cpuset, namespace, freezer, device, checkpoint/restart
- Resource control
	- ‒ cpu(scheduler), memory, disk i/o, network

#### Each cgroup subsystem can be mounted independently

- ‒ mount -t cgroup -o cpu none /cpu
- ‒ mount -t cgroup -o cpuset none /cpuset

#### or all at once

‒ mount -t cgroup none /cgroup

Source: [http://jp.linuxfoundation.org/jp\\_uploads/seminar20081119/CgroupMemcgMaster.pdf](http://jp.linuxfoundation.org/jp_uploads/seminar20081119/CgroupMemcgMaster.pdf)

•

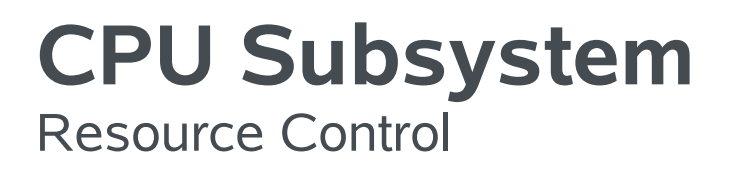

• Share CPU bandwidth between groups by using the group scheduling function of CFS (the scheduler)

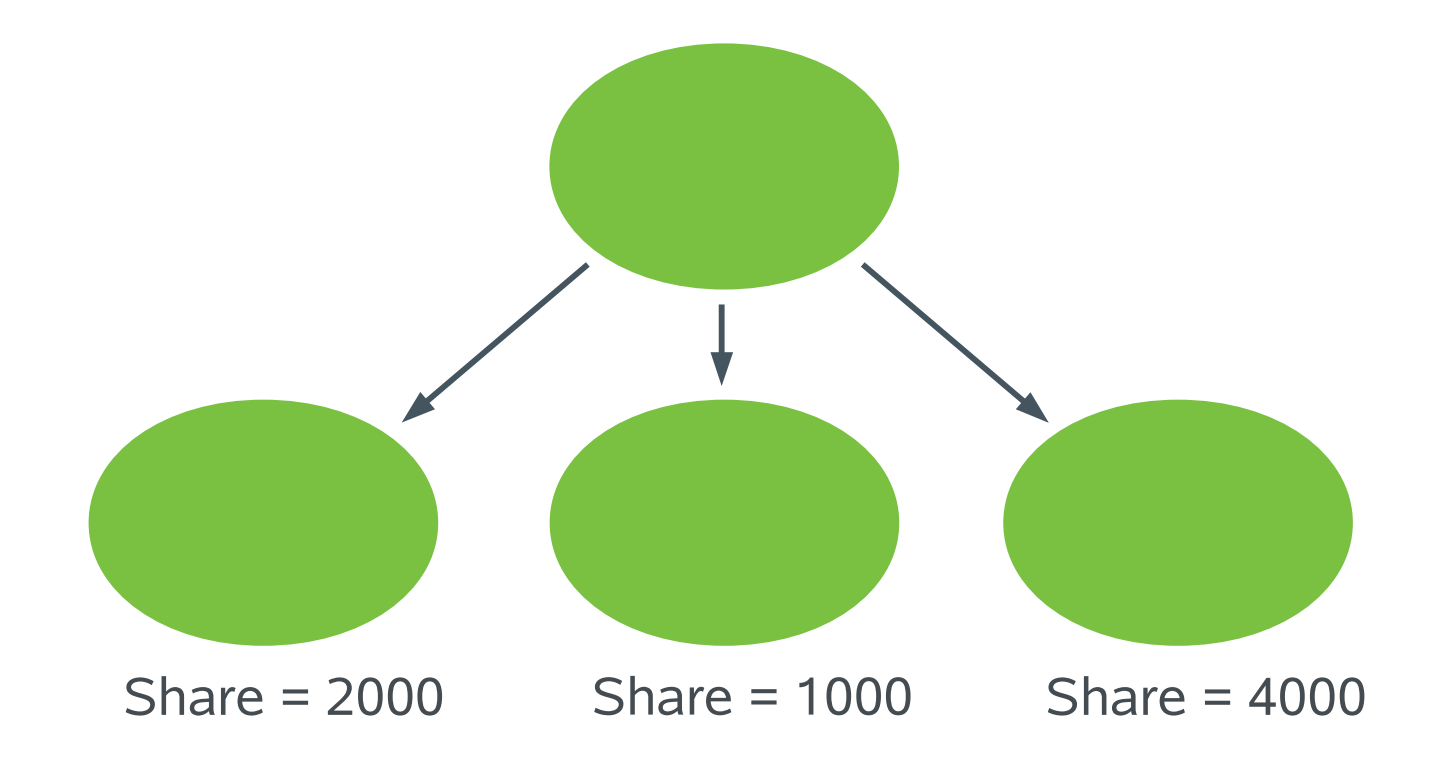

### **Memory Subsystem** Resource Control

- For limiting memory usage of user space processes.
- Limit LRU (Least Recently Used) pages
	- ‒ Anonymous and file cache
- No limits for kernel memory
	- ‒ Maybe in another subsystem if needed
- Note: cgroups need ~2% of (resident) memory
	- ‒ can be disable at boot time with kernel paramenter "cgroup disable=memory"

Source: [http://jp.linuxfoundation.org/jp\\_uploads/seminar20081119/CgroupMemcgMaster.pdf](http://jp.linuxfoundation.org/jp_uploads/seminar20081119/CgroupMemcgMaster.pdf)

•

## **Device Subsystem**

Isolation

A system administrator can provide a list of devices that can be accessed by processes under cgroup

‒ Allow/Deny Rule

‒ Allow/Deny : READ/WRITE/MKNOD

Limits access to device or file system on a device to only tasks in specified cgroup

Source: [http://jp.linuxfoundation.org/jp\\_uploads/seminar20081119/CgroupMemcgMaster.pdf](http://jp.linuxfoundation.org/jp_uploads/seminar20081119/CgroupMemcgMaster.pdf)

•

## Tools / SDK

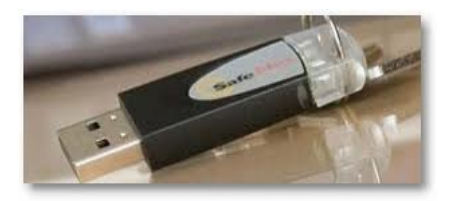

- zPDT is a software-based application tool
	- ‒ Low cost IBM System z platform for ISV application development, testing, demo
	- ‒ A virtual System z architecture environment that allows select mainframe operating systems, middleware and software to run unaltered on x86 processor-compatible platforms.
	- ‒ Portable System z platform for training & education of applications and operating system environments
	- ‒ Supports openSUSE 10.3+, SLES11SP1 x86\_64, and others
	- ‒ SUSE's evaluation versions for x86\_64 and s390x available at http://www.suse.com/products/server/eval.html

## **Tools**

Dynamic analysis tools

- valgrind
	- ‒ Memcheck
	- ‒ Cachegrind
	- ‒ Massif
	- ‒ Helgrind
	- ‒ DRD
	- ‒ None
	- ‒ Exp-ptrcheck
	- ‒ Callgrind
- http://valgrind.org

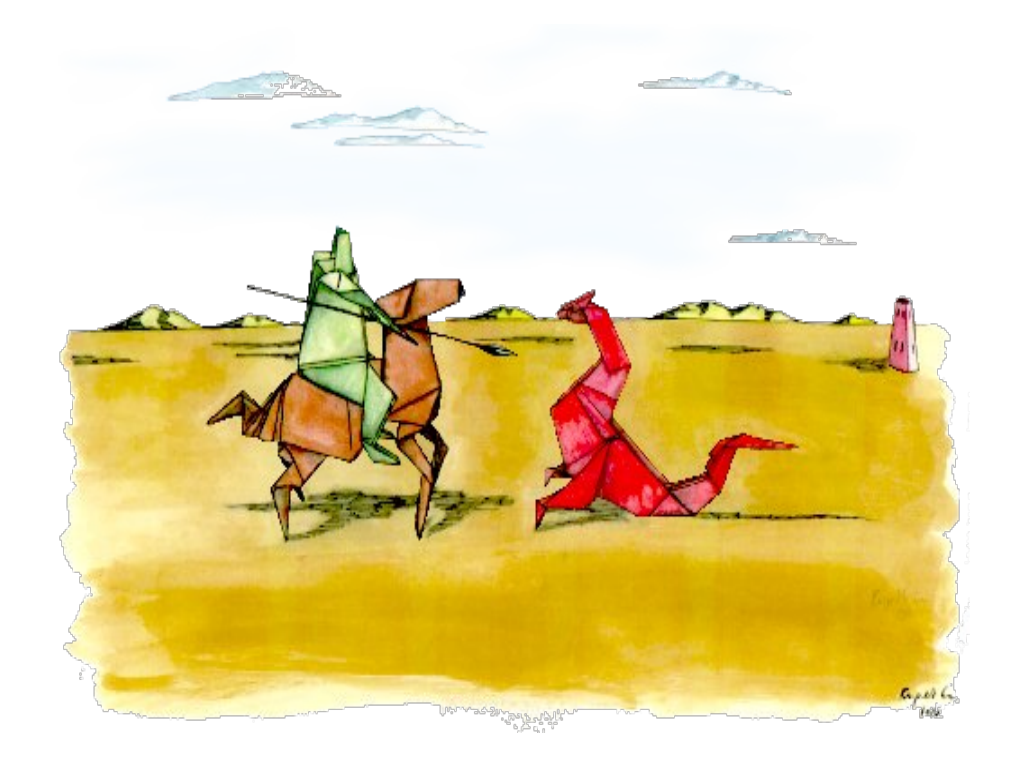

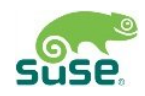

### **Tools** cachegrind

### • Analysis of cache behaviour of applications

- ‒ z10 cache sizes used as default, changeable (eg. z9, z196)
- ‒ Two cache levels (1st and last level) for instructions & data

#### – Writes cachegrind.out.<pid> files

```
r1745045:~ # valgrind --tool=cachegrind ls
==21487== Cachegrind, a cache and branch-prediction profiler
==21487== Copyright (C) 2002-2010, and GNU GPL'd, by Nicholas Nethercote et al.
==21487== Using Valgrind-3.6.1 and LibVEX; rerun with -h for copyright info
==21487== Command: ls
==21487==--21487-- Warning: Cannot auto-detect cache config on s390x, using one or more defaults 
bin inst-sys repos testtools
=21487===21487== I refs: 656,270
==21487== I1 misses: 792
==21487== LLi misses: 656
==21487== I1 miss rate: 0.12%
==21487== LLi miss rate: 0.09%
=21487===21487== D refs: 453,124 (361,066 rd + 92,058 wr)
==21487== D1 misses: 1,869 ( 1,589 rd + 280 wr)
==21487== LLd misses: 1,313 ( 1,061 rd + 252 wr)
==21487== D1 miss rate: 0.4% ( 0.4% + 0.3% )
==21487== LLd miss rate: 0.2% ( 0.2% + 0.2% )
=21487===21487== LL refs: 2,661 ( 2,381 rd + 280 wr)
==21487== LL misses: 1,969 ( 1,717 rd + 252 wr)
==21487== LL miss rate: 0.1% ( 0.1% + 0.2% )
```
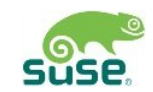

### **z196 exploitation via alternate GCC 4.6**

Fate 311859 / [LTC 66797]

http://www.ibm.com/developerworks/linux/linux390/ -> toolchain (pending) <http://gcc.gnu.org/gcc-4.6/changes.html> -> z196

• **Performance improvement for applications:** exploitation of new z196 processor instructions and optimized alignment of code (out-of-order pipeline architecture, conditional load/store instructions, new 3 register operand instructions, new atomic instructions, etc)

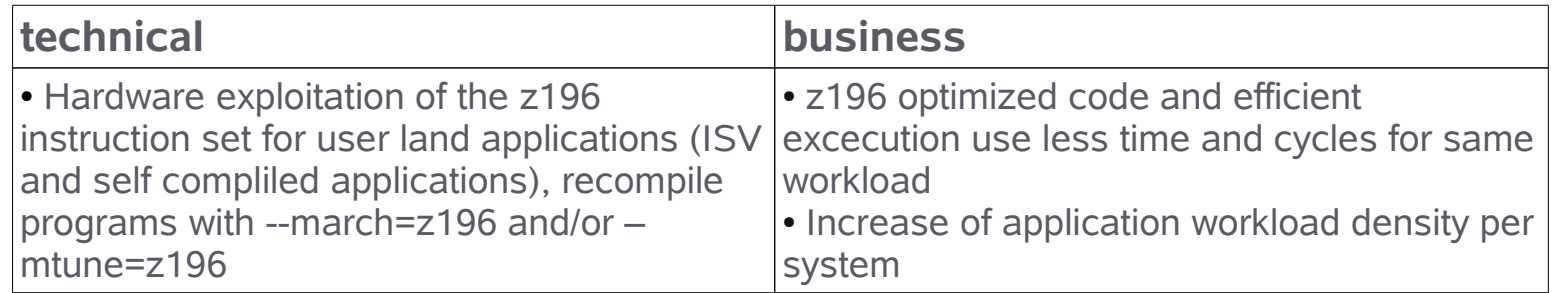

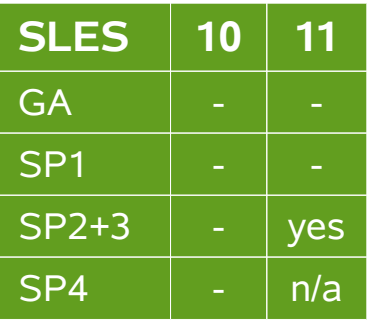

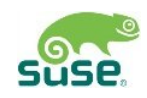

#### **Exploitation of z10 prefetching instructions in GCC** Fate 311845 / [LTC 66745]

http://www.ibm.com/developerworks/linux/linux390/ -> gcc 4.5.1 (upstream) http://gcc.gnu.org/gcc-4.5/

• **Toolchain based performance improvement for applications:** z10 introduced pre-fetching instructions to enhance memory access like copying memory, zeroing out memory and exploiting predictable loops by help of the compiler.

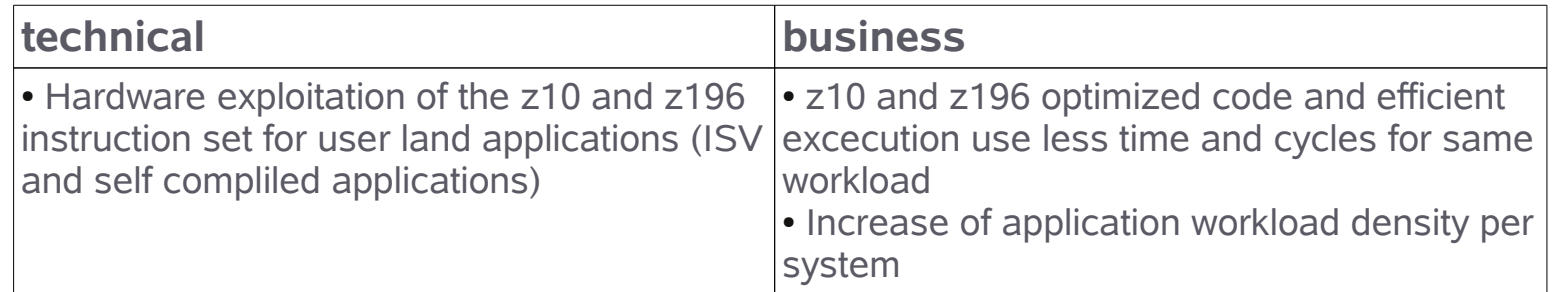

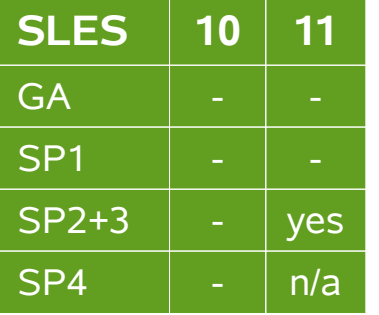

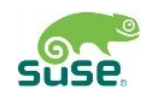

#### **OSX (OSM) chpids for hybrid data (management) network** Fate 311898 / [LTC 66966]

<http://www.ibm.com/developerworks/linux/linux390/kernel-2.6.35.html> → OSX <http://www.ibm.com/developerworks/linux/linux390/s390-tools-1.10.0.html> → znetconf

• **z196 and zBX exploitation:** enhancement in the network device configuration tool znetconf (s390-tools) by updating internal tables to handle OSX and OSM CHPIDs.

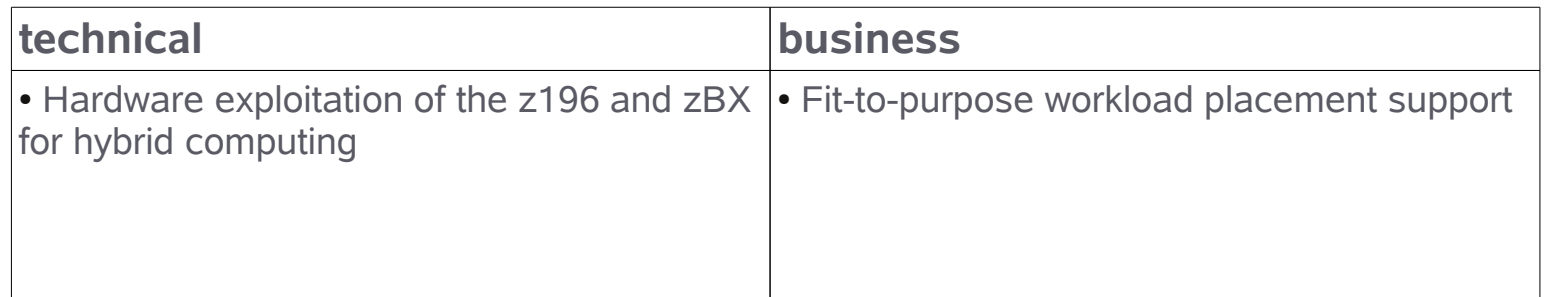

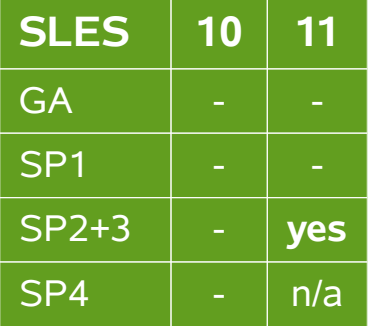

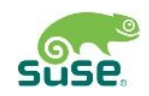

### **cio: handle channel path description changes**

Fate 311913 / 311911 / [LTC 69631]

<http://www.ibm.com/developerworks/linux/linux390/kernel-3.0.html>-> dynamic IODF

• **Dynamic resource allocation:** the common I/O layer handles dynamic IODF changes that result in changed capabilities of channel paths. Applies for LPAR installations only, since the required channel subsystem notifications are not supported on current z/VM versions.

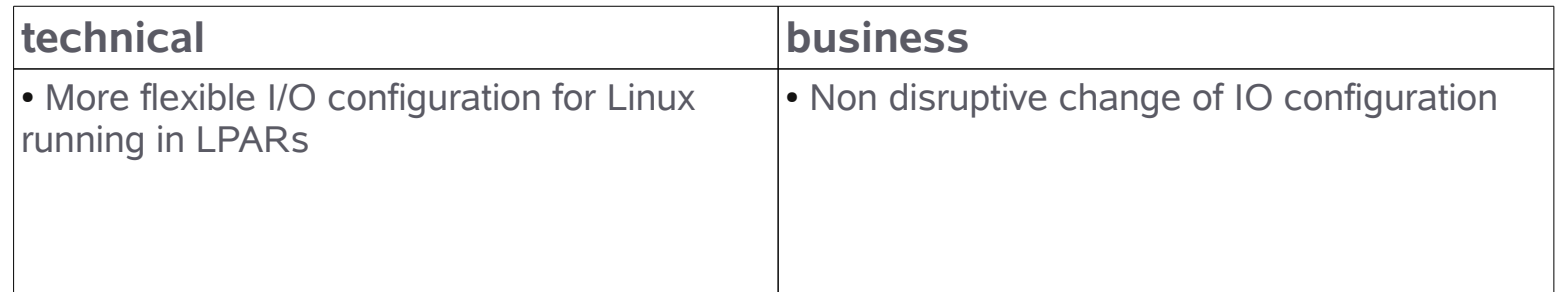

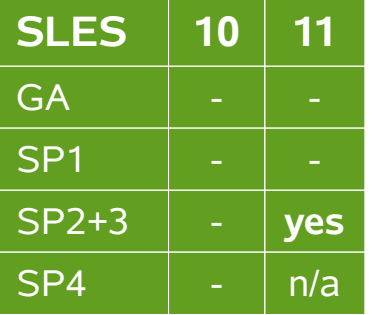

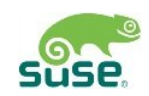

#### **FICON Dynamic PAV toleration**

Fate 311760 / [LTC 66751] <http://www.ibm.com/developerworks/linux/linux390/kernel-2.6.35.html> → dynamic PAV

• **Dynamic PAV:** the DASD device driver tolerates dynamic Parallel Access Volume (PAV) changes for base PAV. PAV changes in the hardware configuration are detected and the mapping of base and alias devices in Linux is adjusted accordingly.

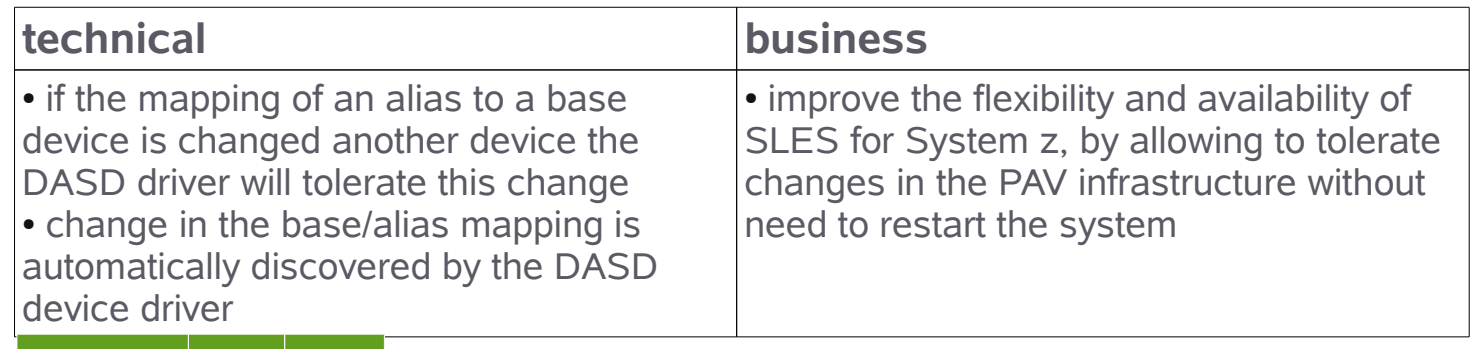

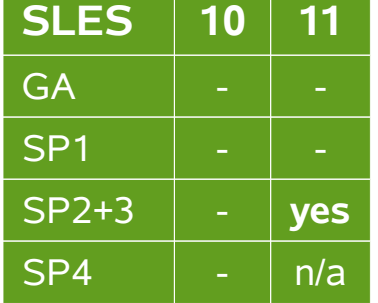

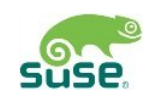

#### **FICON Multi-Track extensions for High Performance** Fate 311870 / [LTC 66846]

<http://www.ibm.com/developerworks/linux/linux390/kernel-2.6.38.html>→ multitrack

• **Hardware exploitation:** exploit DS8000 storage systems support for multi-track High Performance FICON requests (read or write data to more than one track).

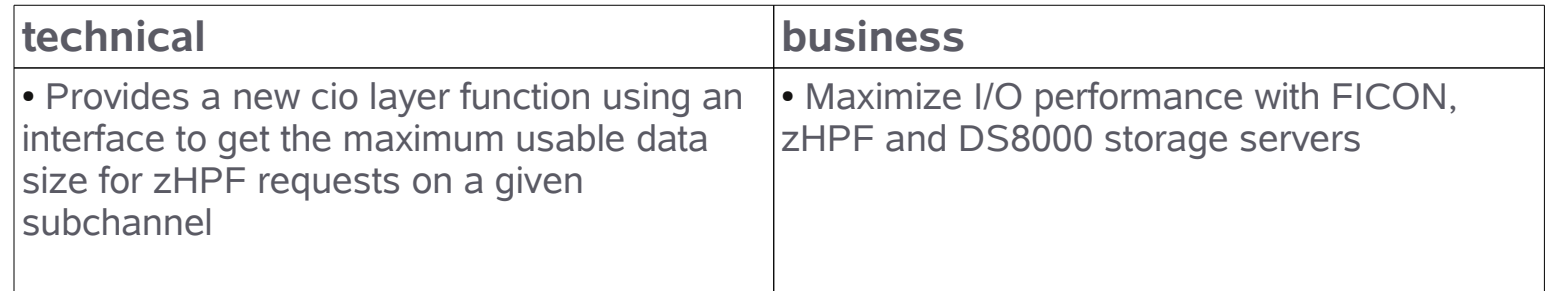

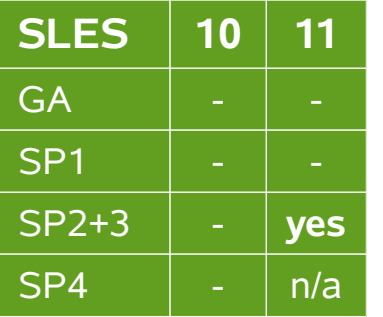

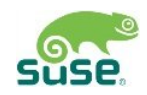

#### **Crypto CP ACF exploitation** Fate 311914 / 311924 311091 / [LTC 69628 etc] <http://opencryptoki.git.sourceforge.net/> -> libica <http://www.ibm.com/developerworks/linux/linux390/kernel-2.6.38.html> → zcrypt

• **Cryptography:** hardware based acceleration of complex cryptographic algorithms, support for 4096 bit RSA FastPath (support zEnterprise Crypto Express3 card RSA mod expo operations with 4096-bit RSA keys in ME (Modulus Exponent) and CRT (Chinese Remainder Theorem) format)

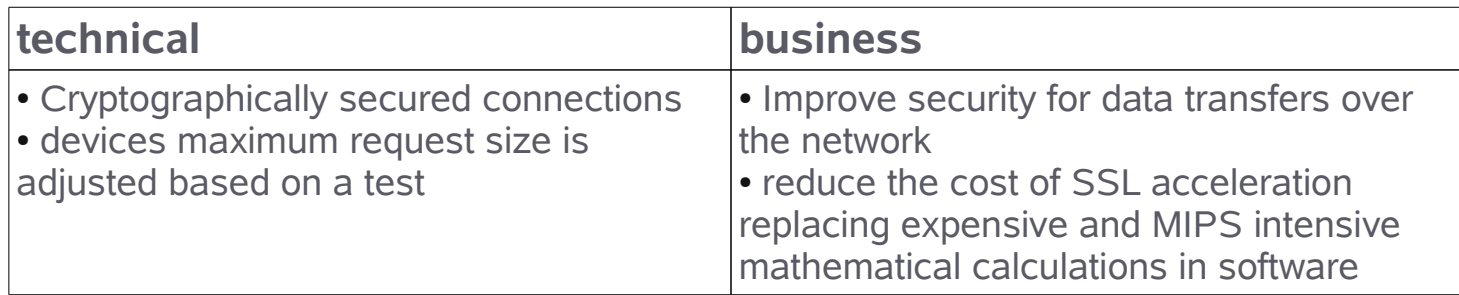

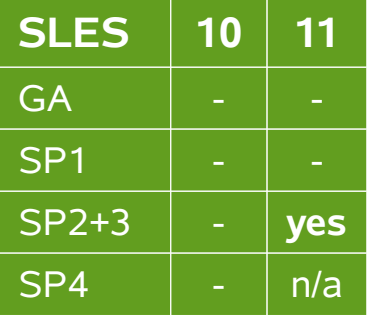

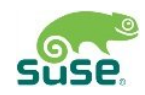

#### **cmsfs support for kernel 2.6**

Fate 311847 / 311858 / [LTC 60032] / [LTC 66799] Device Drivers, Features, Commands on SUSE Linux Enterprise Server 11 SP2, p.441

• **s390-tools:** read and write configuration files stored on CMS disks directly from Linux. CMS disk can be mounted so the files on the disk can be accessed by common Linux tools

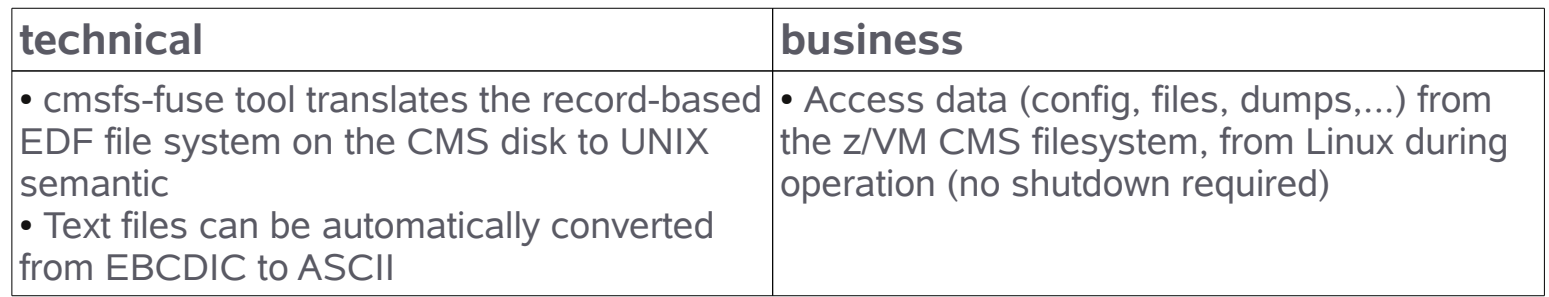

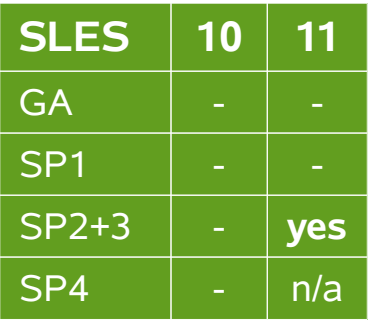

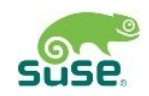

#### **Get CPC name (xDR)** Fate 311920 / [LTC 69632]

• **RAS/DR:** enables for dynamic changes in the GDPS environment definition to. now changed to retrieve CPC and LPAR information dynamically. With the new function, GDPS always resets exactly the LPAR in which the OS is running.

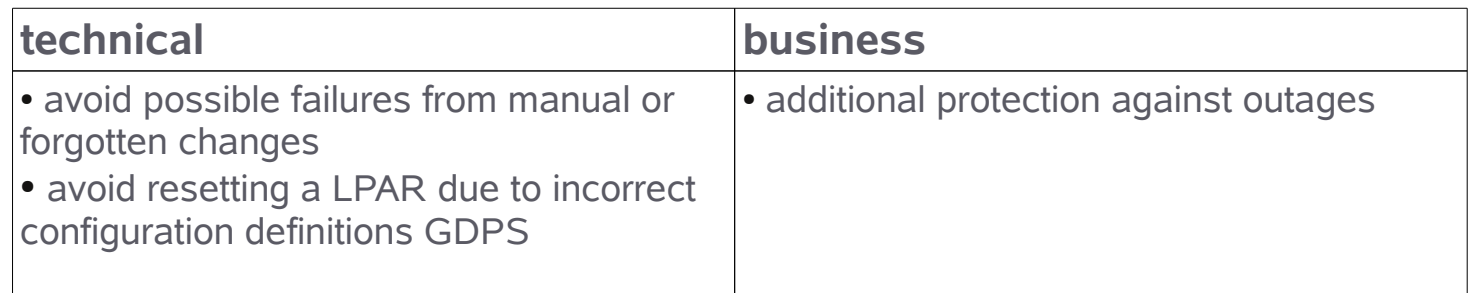

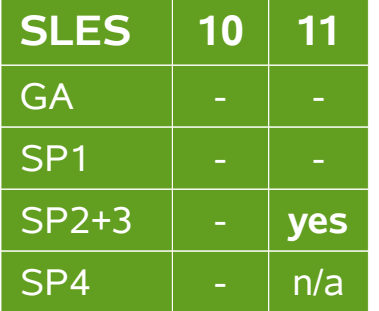

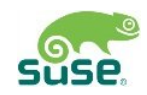

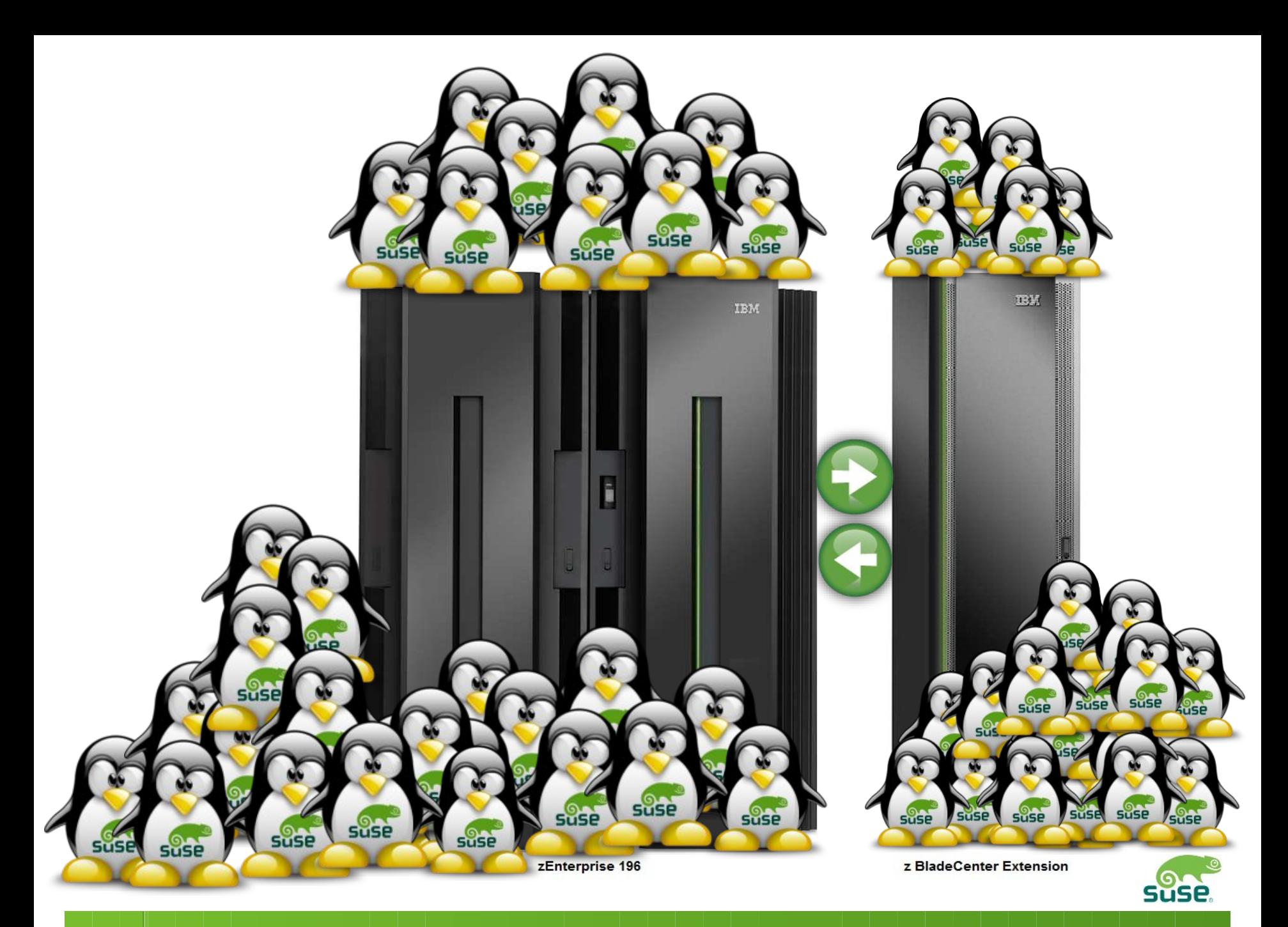

### SUSE. Linux Enterprise Server for System z11 SP2 **Available today**

- IBM zEnterprise System exploitation
- Enhanced tools and z support
- $\cdot$  Choose the right environment for the right workload

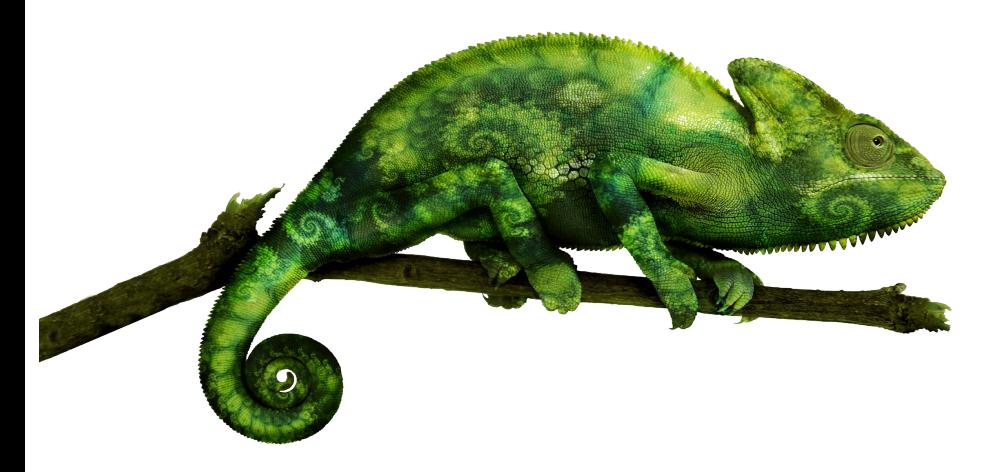

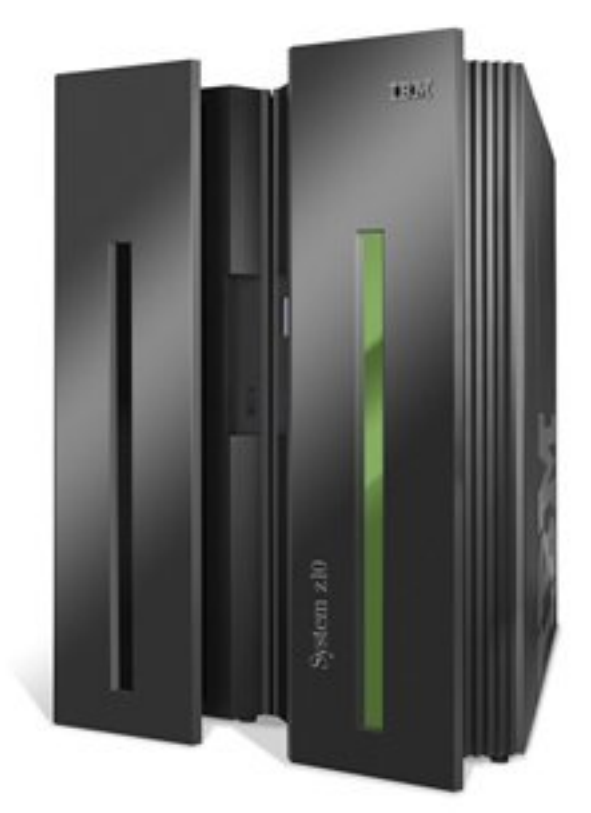

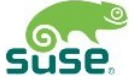

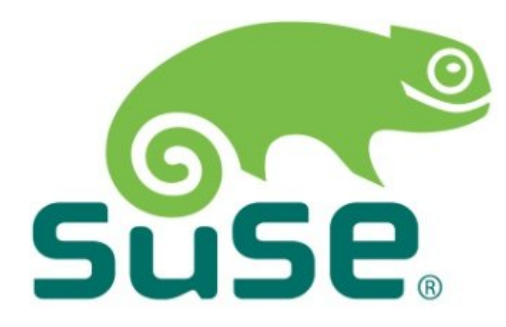

#### **Corporate Headquarters**

Maxfeldstrasse 5 90409 Nuremberg Germany

+49 911 740 53 0 (Worldwide) www.suse.com

Join us on: [www.opensuse.org](http://www.opensuse.org/)

### SUSE. Linux Enterprise **Documentation and Release Notes**

- Product Pages
	- ‒ <http://www.suse.com/products/server/>
	- ‒ <http://www.suse.com/products/highavailability/>
	- ‒ <http://www.suse.com/products/realtime/>
- Unix to Linux Migration
	- ‒ <http://www.novell.com/linux/unixtolinux/>
- Documentation
	- ‒ <http://www.novell.com/documentation/suse.html>
- Product Life-cycle
	- ‒ <http://support.novell.com/lifecycle/linux.html>
- Release Notes
	- ‒ <http://www.novell.com/linux/releasenotes/>

### *SUSE Manager* **More Resources**

- Product Homepage
	- ‒ <http://www.suse.com/products/suse-manager/>
- Documentation
	- ‒ [http://www.suse.com/documentation/suse\\_manager/index.html](http://www.suse.com/documentation/suse_manager/index.html)
- Wiki
	- ‒ [http://wiki.novell.com/index.php/SUSE\\_Manager](http://wiki.novell.com/index.php/SUSE_Manager)

## **Resources**

- Product website [www.suse.com/products/systemz](http://www.suse.com/products/systemz)
- Customer References [www.suse.com/success](http://www.suse.com/success)  $\rightarrow$  extended search for SUSE Linux Enterprise Server for System z

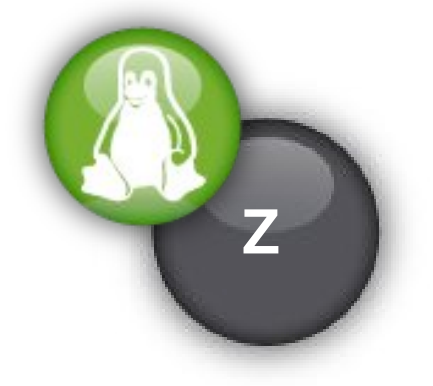

- Download SUSE Linux Enterprise Server for System z [www.suse.com/products/server/eval.html](http://www.suse.com/products/server/eval.html)
- Promotion Website [www.novell.com/products/systemz/els.html](http://www.novell.com/products/systemz/els.html)
- Partner Website [www.suse.com/mainframe](http://www.suse.com/mainframe)
- Starter System for System z [www.suse.com/partner/ibm/mainframe/startersystem.html](http://www.suse.com/partner/ibm/mainframe/startersystem.html)

### **SUSE.** Linux Enterprise **Documentation and Release Notes**

- Product Pages
	- ‒ <http://www.suse.com/products/server/>
	- ‒ <http://www.suse.com/products/highavailability/>
- Release Notes
	- ‒ <http://www.novell.com/linux/releasenotes/>
- Product Life-cycle
	- ‒ <http://support.novell.com/lifecycle/linux.html>
- ISV Partner Program
	- ‒ suse\_isv@suse.com
- Unix to Linux Migration
	- ‒ <http://www.novell.com/linux/unixtolinux/>
- Documentation
	- ‒ <http://www.novell.com/documentation/suse.html>

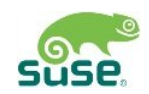

### **Resources**

- SUSE Linux Enterprise Server and IBM zEnterprise [http://www.novell.com/docrep/2010/11/suse\\_linux\\_enterprise\\_server\\_and\\_ibm\\_zenterprise\\_system.pdf](http://www.novell.com/docrep/2010/11/suse_linux_enterprise_server_and_ibm_zenterprise_system.pdf)
- zBX entitlement for SUSE Linux Enterprise Server offering <http://www.suse.com/promo/zbx.html>
- SUSE Linux Enterprise Server for System z <http://www.suse.com/products/systemz/>
- IBM zEnterprise Success Story: Sparda-Datenverarbeitung eG

<http://www.novell.com/success/sparda.html>

- Chalk Talk: Server consolidation on IBM System z <http://www.novell.com/media/content/chalktalk-server-consolidation-on-system-z.html>
- SUSE Manager <http://www.suse.com/products/suse-manager>
- SUSE Studio [http://www.susestudio.com](http://www.susestudio.com/) **Z**

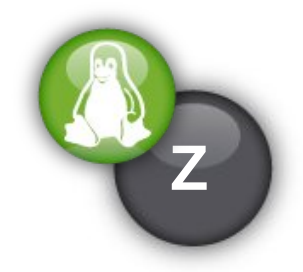

## **How to Find Certified Applications**

### Visit our catalog: [www.](http://www.novell.com/partner/isv/isvcatalog)suse[.com/partner/isv/isvcatalog](http://www.novell.com/partner/isv/isvcatalog)

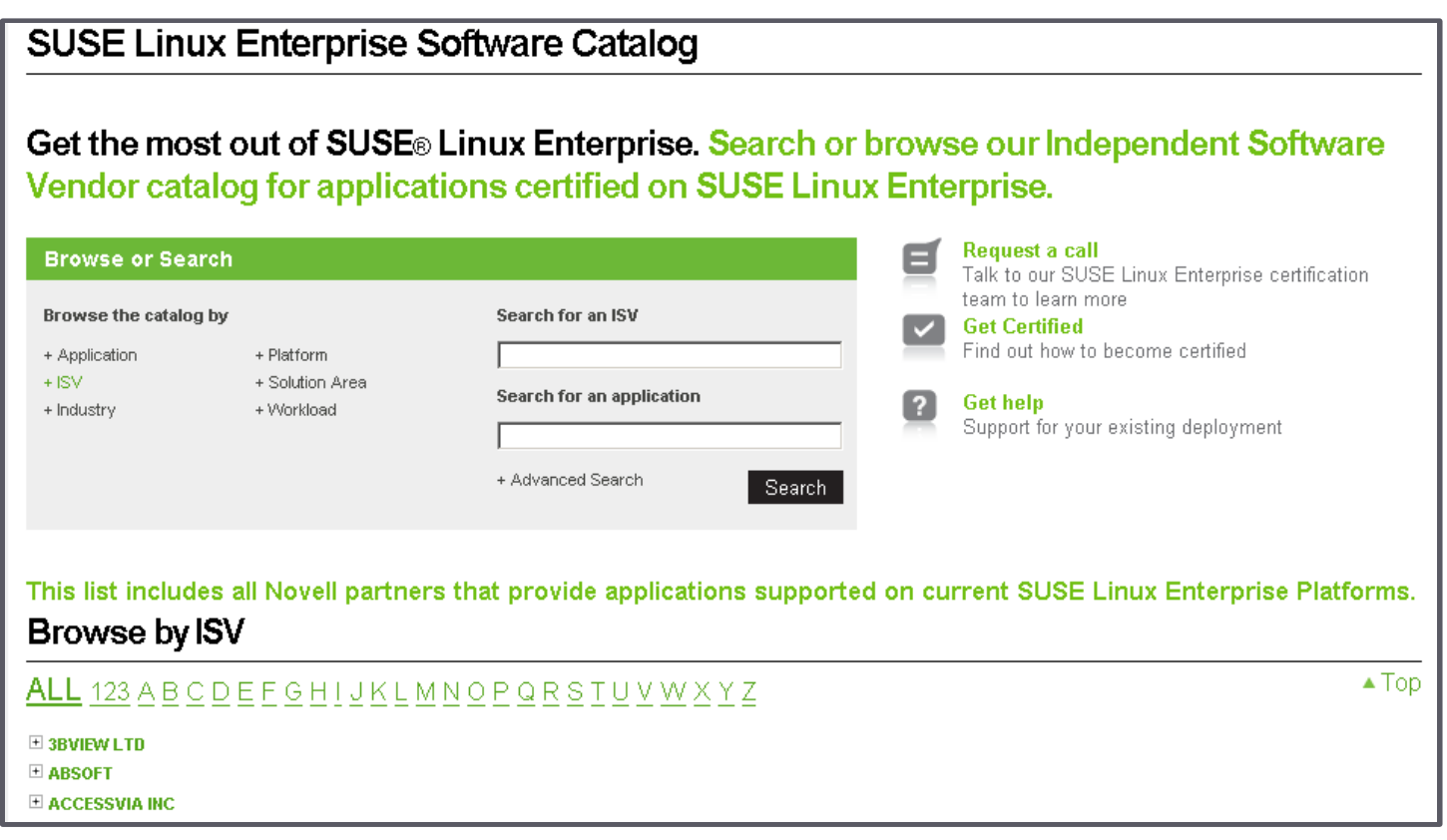

### SUSE. Linux Enterprise 11 SP2 **Kernel Capabilities**

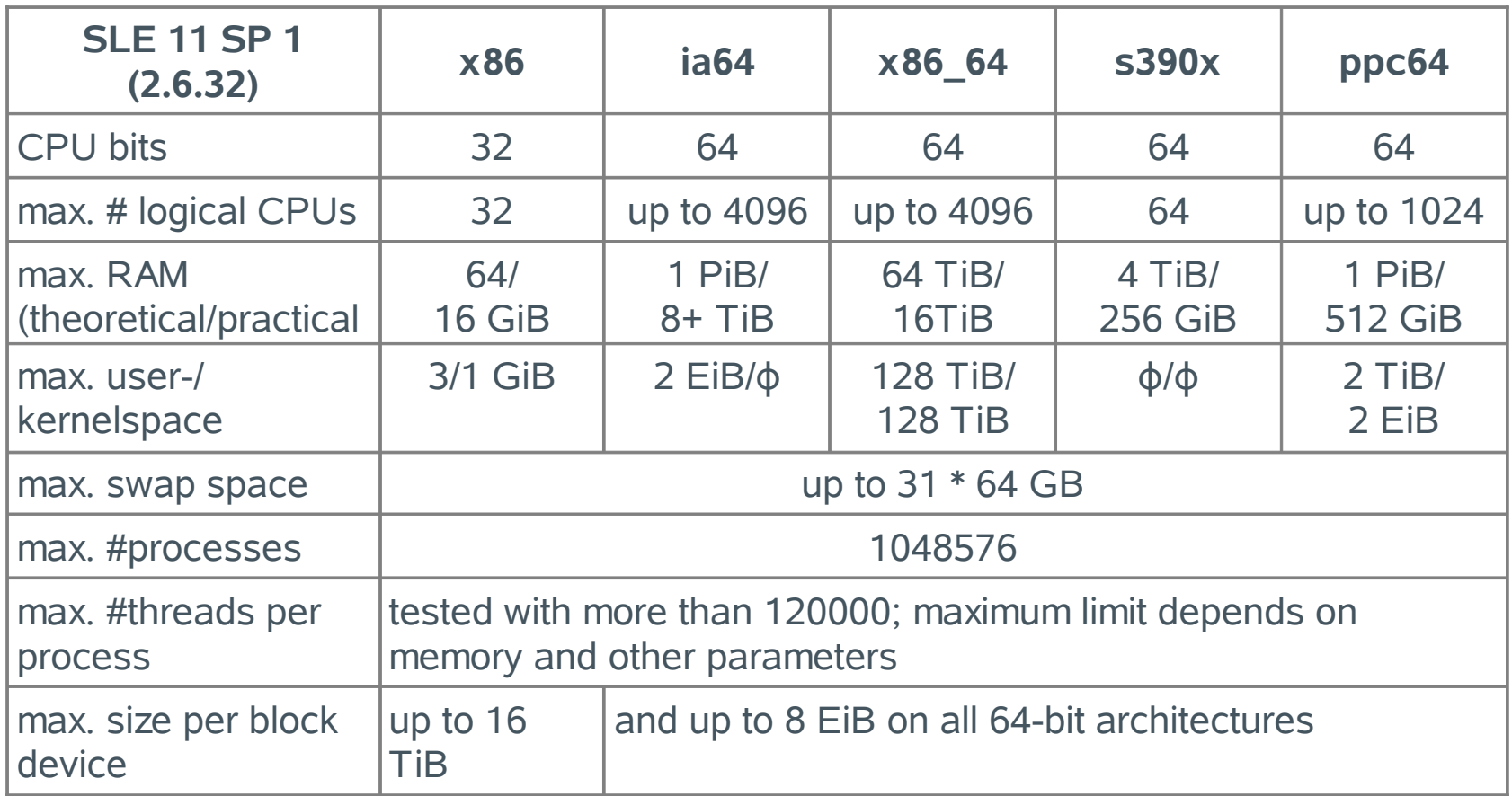

Supported on certified hardware only

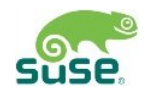

### SUSE Linux Enterprise 11 SP2 **Filesystems**

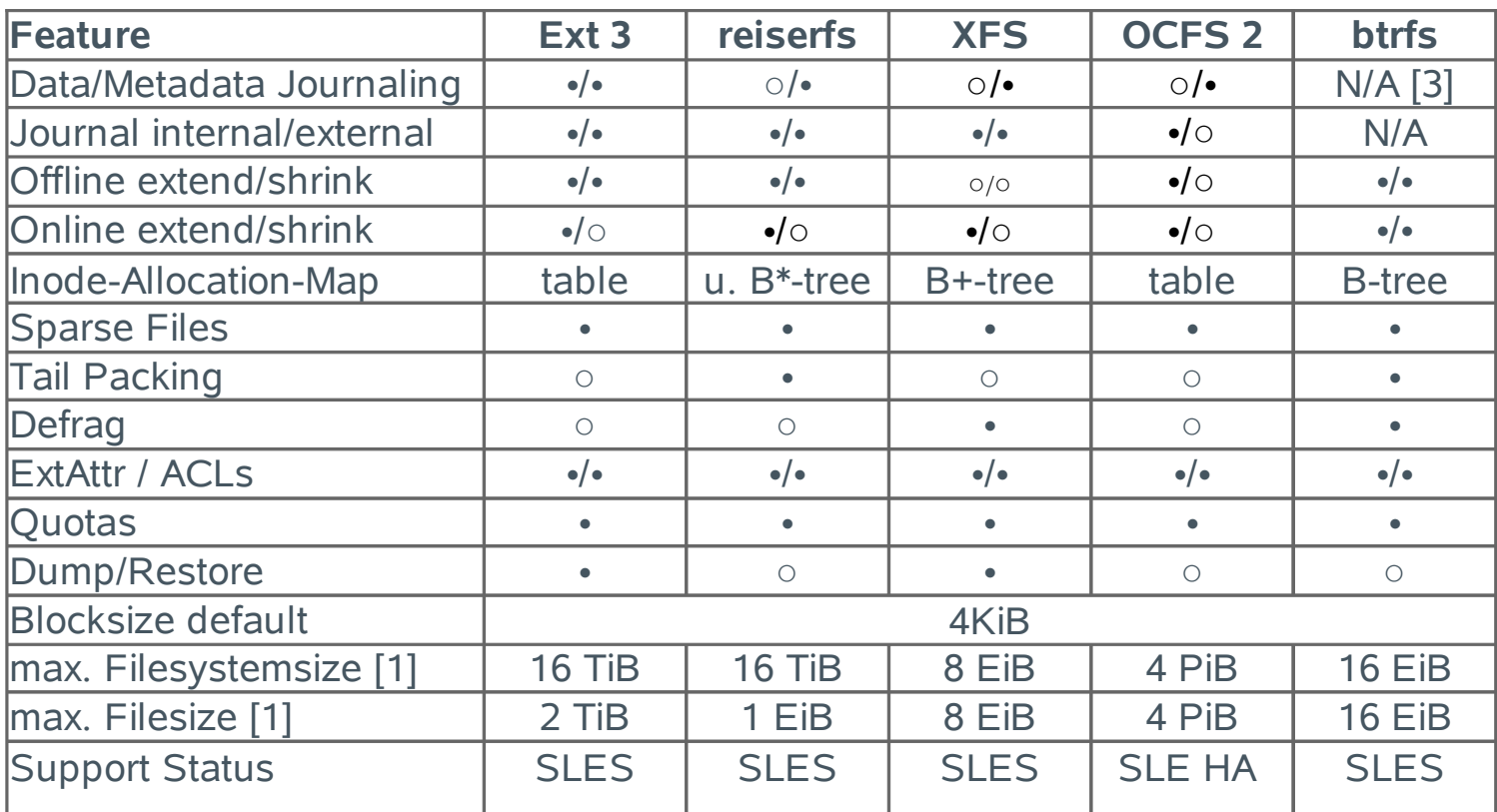

SUSE® Linux Enterprise was the first enterprise Linux distribution to support journaling filesystems and logical volume managers back in 2000. Today, we have customers running XFS and ReiserFS with more than 8TiB in one filesystem, and the SUSE Linux Enterprise engineering team is using our 3 major Linux journaling filesystems for all their servers. We are excited to add the OCFS2 cluster filesystem to the range of supported filesystems in SUSE Linux Enterprise. For large-scale filesystems, for example for file serving (e.g., with with Samba, NFS, etc.), we recommend using XFS. (In this table "+" means "available/supported"; "-" is "unsupported")

[1] The maximum file size above can be larger than the filesy stem's actual size due to usage of sparse blocks. It should also be noted that unless a filesy stem comes with large file support (LFS), the maximum file size on a 32-bit system is 2 GB ( $2^{31}$  bytes). Currently all of our standard filesystems (including ext3 and ReiserFS) have LFS, which gives a maximum file size of  $2^{63}$  bytes in theory. The numbers given in the above tables assume that the filesy stems are using 4 KiB block size. When using different block sizes, the results are different, but 4 KiB reflects the most common standard.

[2] 1024 Bytes = 1 KiB; 1024 KiB = 1 MiB; 1024 MiB = 1 GiB; 1024 GiB = 1 TiB; 1024 TiB = 1 PiB; 1024 PiB = 1 EiB (see also http://physics.nist.gov/cuu/Units/binary.html )

[3] Btrfs is a copy-on-write logging-style file system, so rather than needing to journal changes before writing them in-place, it writes them in a new location, and then links it in. Until the last write, the new changes are not "committed."

[4] Btrfs quotas will operate differently than traditional quotas. The quotas will be per-subvolume rather than operating on the entire filesystem at the user/group level. They can be made functionally equivalent by creating a subvolume per- user or group.

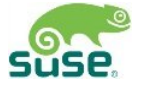

### **z196 enhanced node affinity support**

Fate 311860 / [LTC 66807]

http://www.ibm.com/developerworks/linux/linux390/ -> affinity Device Drivers, Features, and Commands (Kernel 2.6.38) – Chapter 27, p.292

• **CPU node affinity support for z196:** allowing the Linux kernel scheduler to optimize its decisions based on the z196 processor, cache and book topology.

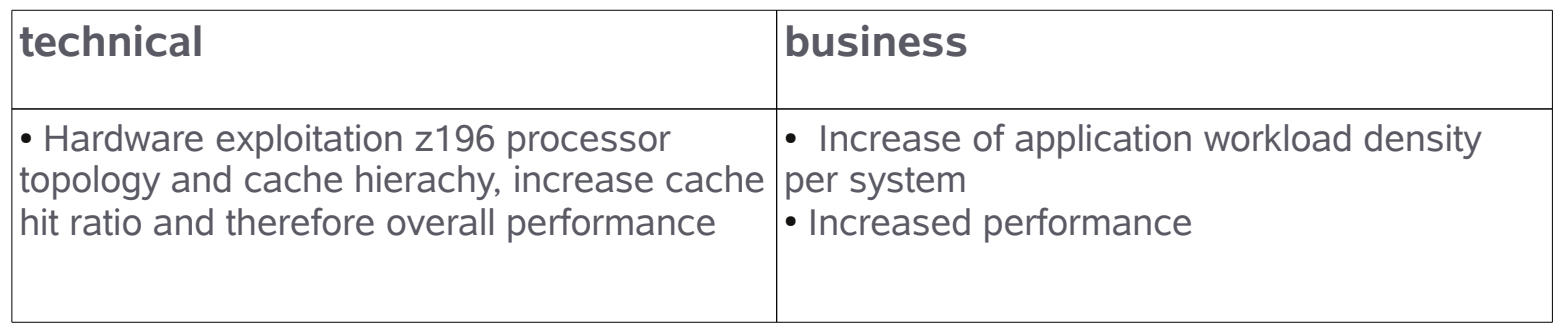

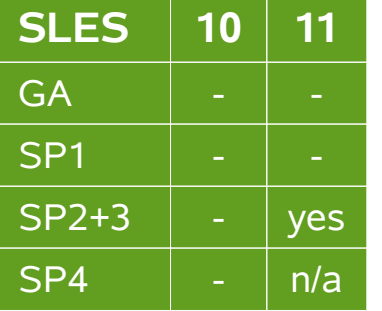

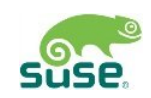

### **Spinning mutex performance enhancement**

Fate 312075 / [LTC 70029]

<http://www.ibm.com/developerworks/linux/linux390/kernel-2.6.38.html> → spinning mutex

• **Performance:** The status of a thread owning a locked mutex is examined and waiting threads are not scheduled unless the first is scheduled on a virtual *and* physical processor.

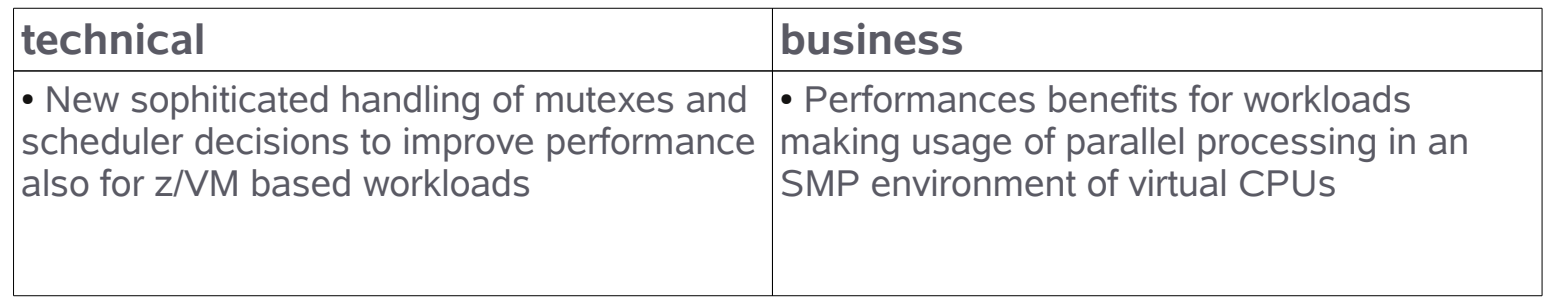

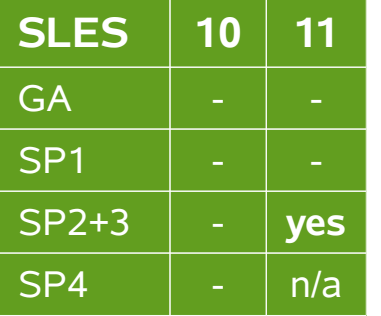

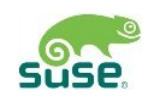

#### **cio resume handling for reordered devices**

Fate 311876 / [LTC 66907] Device Drivers, Features, Commands on SUSE Linux Enterprise Server 11 SP2, p.368

• **Usability:** Improves cio resume handling to cope with devices that were attached on different subchannels prior to the suspend operation.

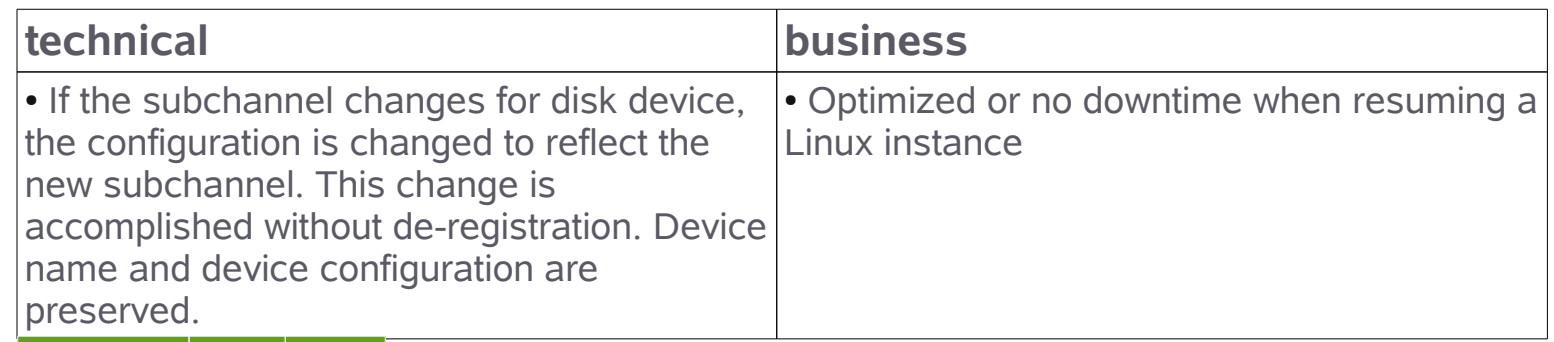

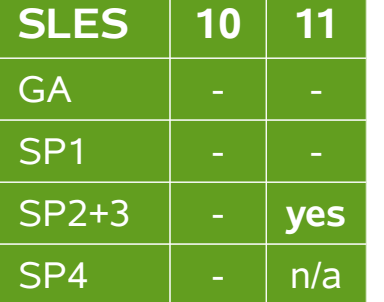

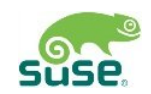

### **FICON DS8k support – solid state disk flag**

Fate 311756 / [LTC 60095] <http://www.ibm.com/developerworks/linux/linux390/s390-tools-1.8.2.html> → solid

• **Solid State Drive support:** transparent to the DASD device driver, no change is needed to use solid state disks. A new flag in the device characteristics will show the administrator if a device is a solid state disk.

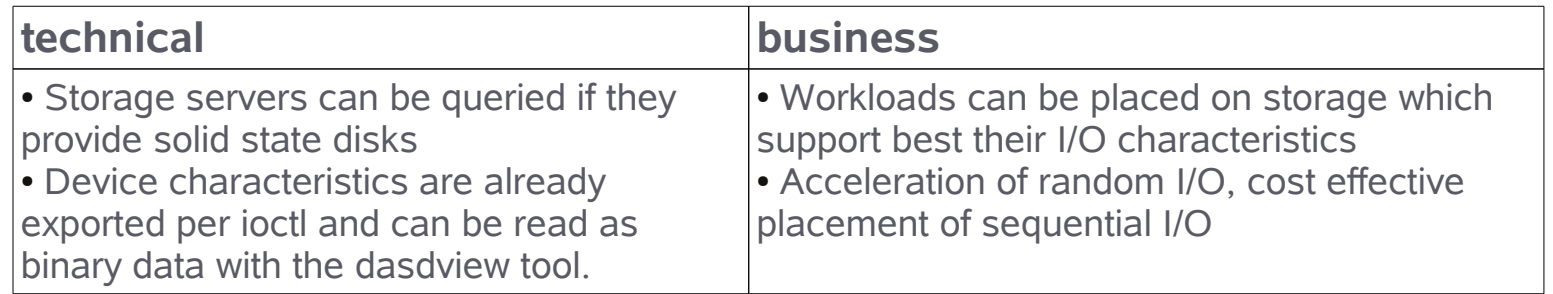

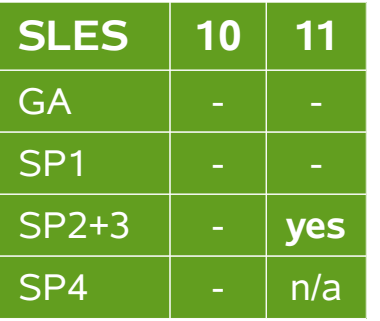

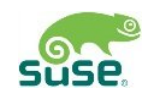

#### **Access to raw ECKD data from Linux (DASD)**

Fate 311973 / [LTC 66951]

• **Interoperabilty:** allows to access ECKD disks in raw mode. Linux dd command can copy the disk level content of an ECKD disk to a Linux file, and vice versa. Works independent of the operating system or file system that is on the ECKD disk.

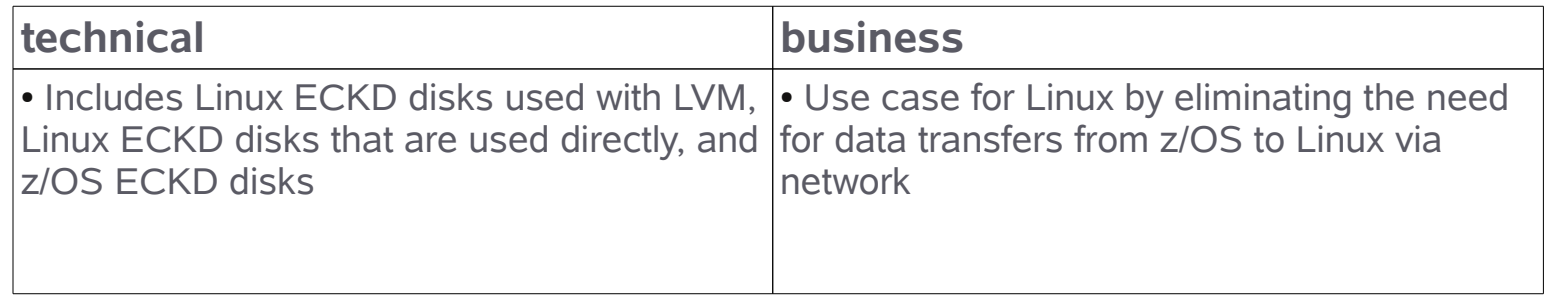

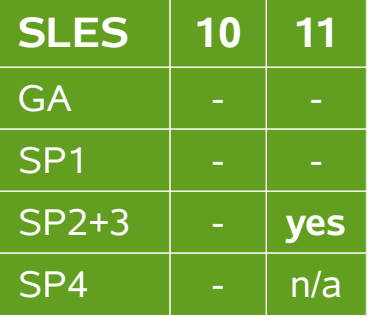

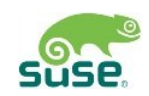

#### **Store I/O Operation Status and initiate logging (SIOSL)** Fate 311917 / [LTC 66847] <http://www.ibm.com/developerworks/linux/linux390/kernel-2.6.36.html>

• **Description:** interface for the store-I/O-operation-status-and-initiatelogging (SIOSL) CHSC command and its exploitation by the FCP device driver

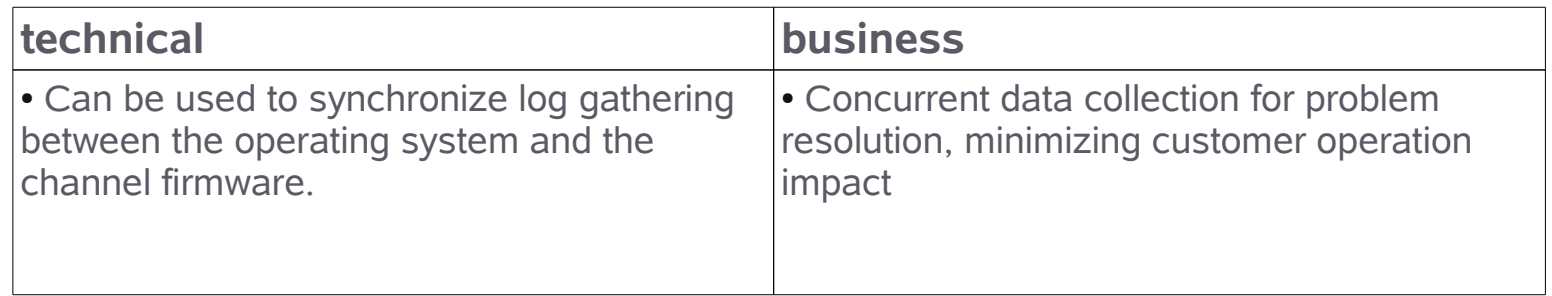

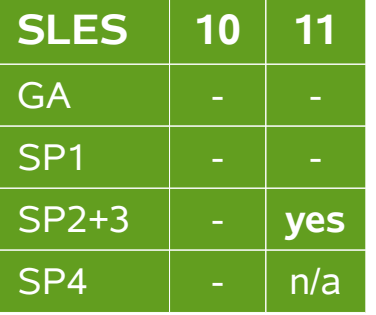

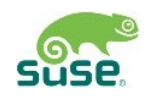

### **Intuitive dump device configuration**

Fate 304024 / [LTC 201624]

• **Description:** provide a yast dialog to prepare I/O devices for dump, during the installation and post-installation.

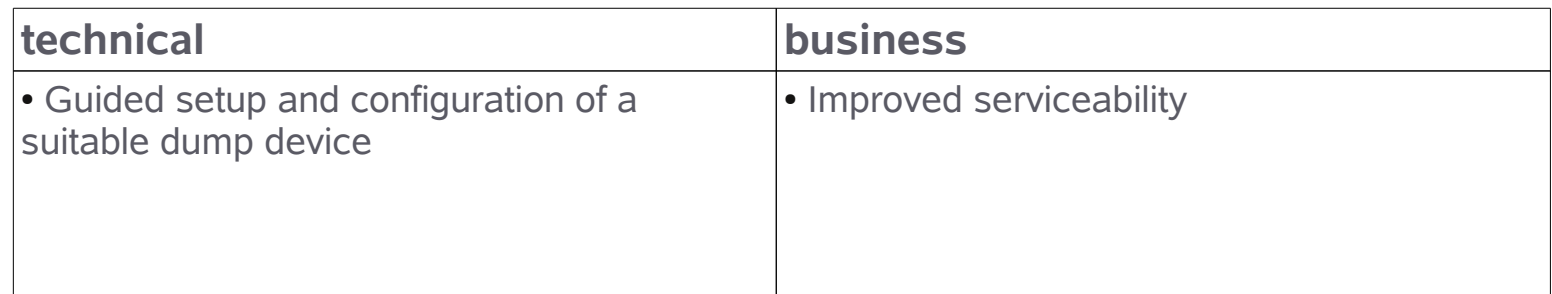

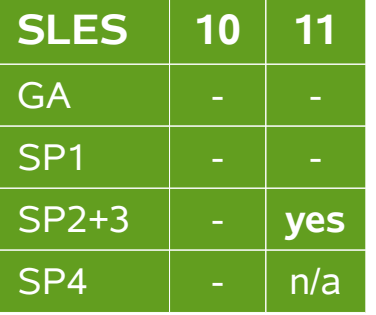

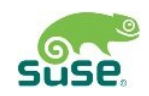

## **More features ...**

- $\cdot$  About  $\sim$  80 more z specific features included in SP2
- Contact Marcus Kraft <[mkraft@suse.de](mailto:mkraft@suse.de)> to request a full and detailed list

#### **Unpublished Work of SUSE. All Rights Reserved.**

This work is an unpublished work and contains confidential, proprietary and trade secret information of SUSE. Access to this work is restricted to SUSE employees who have a need to know to perform tasks within the scope of their assignments. No part of this work may be practiced, performed, copied, distributed, revised, modified, translated, abridged, condensed, expanded, collected, or adapted without the prior written consent of SUSE. Any use or exploitation of this work without authorization could subject the perpetrator to criminal and civil liability.

#### **General Disclaimer**

This document is not to be construed as a promise by any participating company to develop, deliver, or market a product. It is not a commitment to deliver any material, code, or functionality, and should not be relied upon in making purchasing decisions. SUSE makes no representations or warranties with respect to the contents of this document, and specifically disclaims any express or implied warranties of merchantability or fitness for any particular purpose. The development, release, and timing of features or functionality described for SUSE products remains at the sole discretion of SUSE. Further, SUSE reserves the right to revise this document and to make changes to its content, at any time, without obligation to notify any person or entity of such revisions or changes. All SUSE marks referenced in this presentation are trademarks or registered trademarks of Novell, Inc. in the United States and other countries. All third-party trademarks are the property of their respective owners.

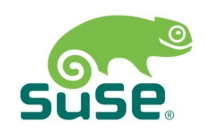